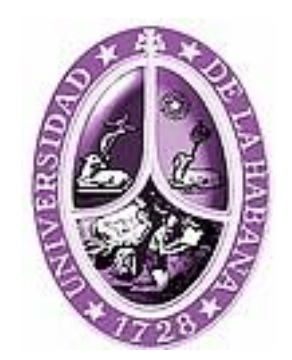

Universidad de la Habana FACULTAD DE ECONOMÍA

# ESTRATEGIA PARA LA IMPLANTACIÓN DEL SISTEMA PARA LA GESTIÓN INTEGRAL DE DOCUMENTOS Y ARCHIVOS: **EXCRIBA**

Tesis presentada en opción al título de Máster en Gestión de Información

Autor: Ing. Madelis Pérez Gil

Tutor: MSc. María de los Ángeles Ruiz González Dra. Natalia Martínez Sánchez

La Habana, 2014

El proceso de Gestión Documental y Archivística (GDA), que en sus inicios solo interesaba a los especialistas en bibliotecolog´ıa, actualmente resulta una necesidad vital para cualquier entidad. En la Universidad de las Ciencias Informáticas han surgido en conjunto con su proceso docente diferentes centros productivos, subordinados a los mismos se encuentran varios departamentos, uno de ellos, el de: Gestión Documental y Archivística. En dicho departamento se desarrolla actualmente un gestor de documentos administrativos nombrado: eXcriba. Este sistema surge como respuesta a la necesidad de contar con una aplicación para la gestión documental en la universidad.

El presente trabajo propone una estrategia a seguir para implantar este sistema en las organizaciones. La misma consta de cinco fases compuestas por acciones a implementar y aspectos a tener en cuenta por el equipo de desarrollo. De esta manera se espera como resultado lograr mayores índices de satisfacción de los actuales y futuros clientes.

Palabras clave: archivística, estrategia, eXcriba, gestión documental, implantación de sistemas.

# $<sup>1</sup>$ ndice general</sup>

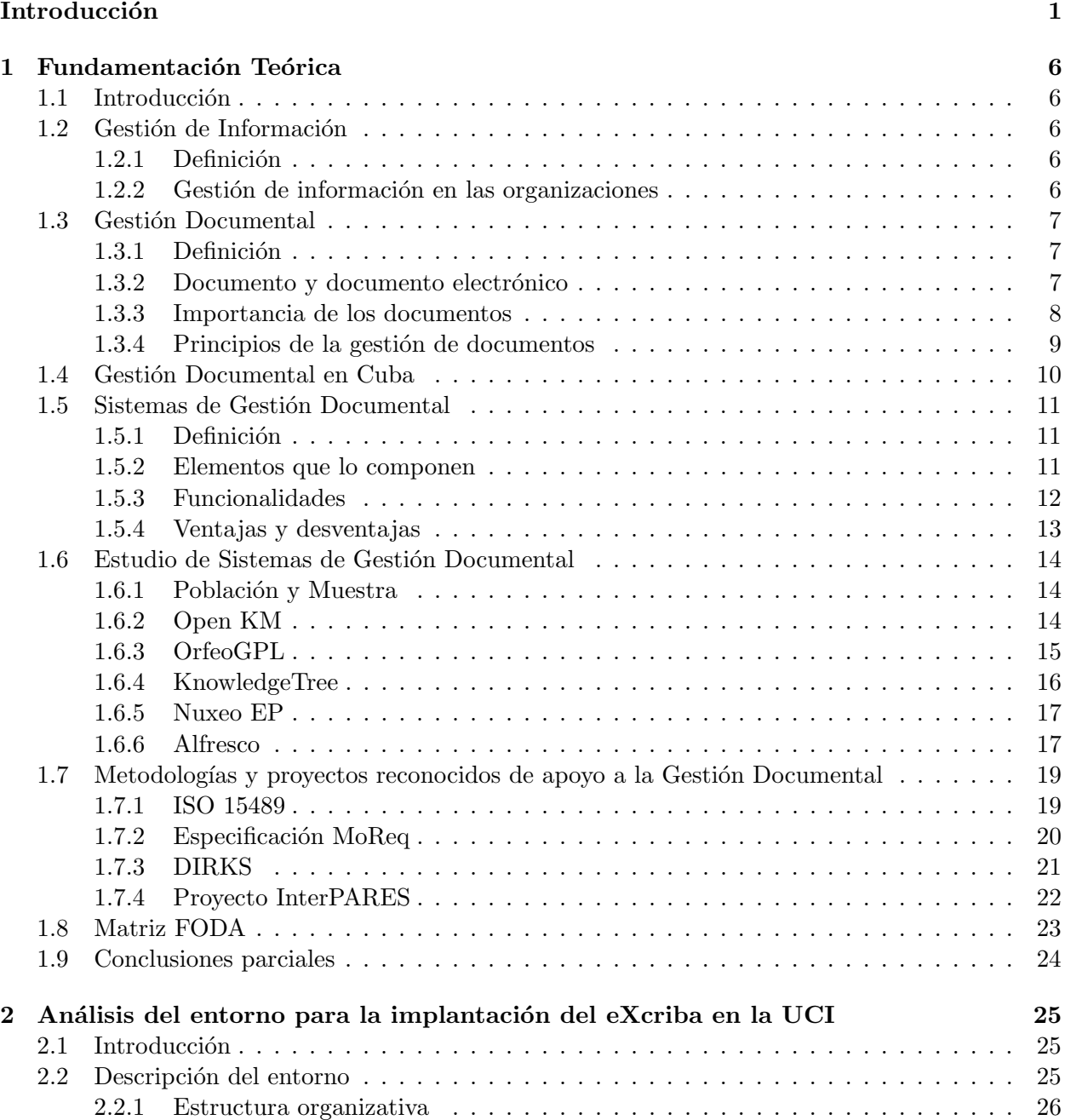

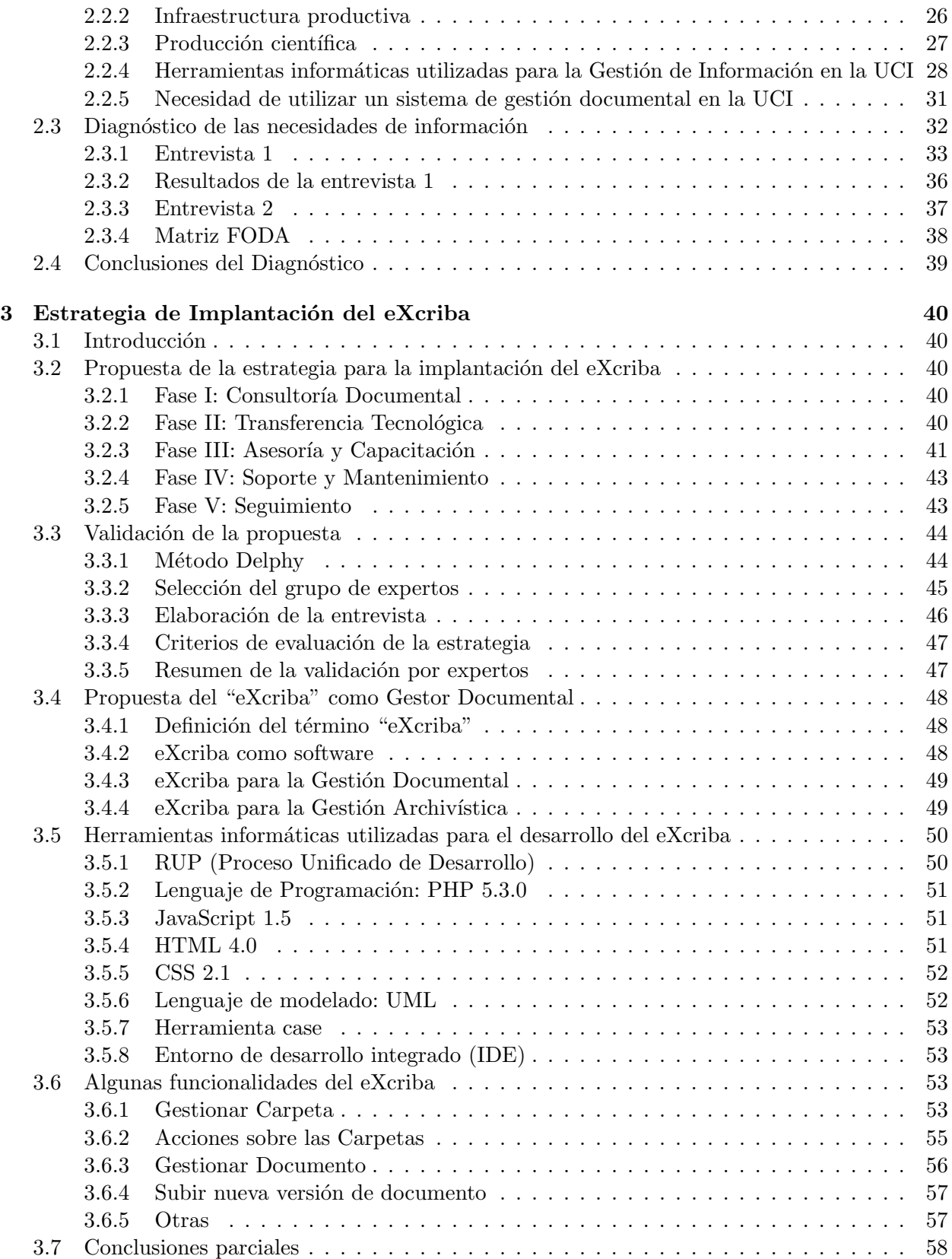

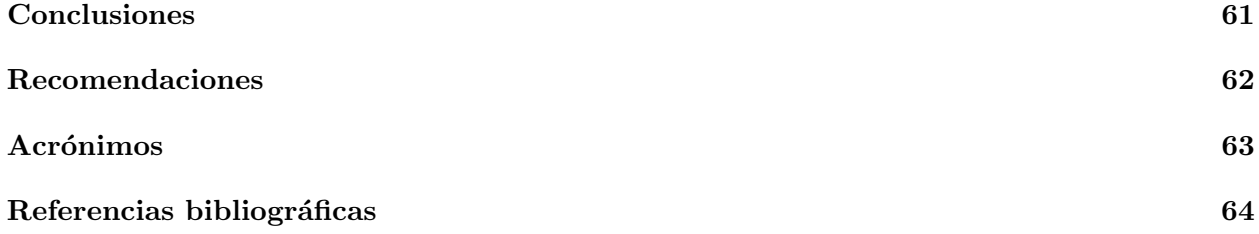

<span id="page-5-0"></span>La llamada era de la información ha propiciado la aparición de tecnologías para la automatización, manejo y almacenamiento masivo de documentos. De lo cual se benefician un número cada vez mayor de usuarios que van desde las grandes empresas hasta el ciudadano común. De esta forma, el proceso de Gestión Documental y Archivística (GDA), que antiguamente solo interesaba a los especialistas en bibliotecología, actualmente resulta una necesidad vital para cualquier entidad.

Entorno a la GDA gira un grupo de conceptos cada vez mayor que se relacionan entre si. La Gestión de Información es un concepto más genérico que el de Gestión documental. Información y Documento no siempre es lo mismo, aunque normalmente la información está plasmada en algún tipo de documento. A la información de la Web en determinado momento se le comenzó a llamar ¸contenido"por eso se conocen como Sistemas de Gesti´on de Contenidos a los que automatizan la Gestión de Información en la Web.

En la actualidad los Sistemas de Gestión Documental están especializados en ser parte del manejo de recursos empresariales. Y han surgido conceptos nuevos que engloban en cierta medida los que se han citado anteriormente y reflejan su integración con los procesos empresariales, académicos y científicos: se habla de automatización de la Gestión del Conocimiento, Gobierno Electrónico, entre otros.

Antes de la aparición de los sistemas modernos, la gestión documental se hacía generalmente de dos formas: una era las agrupaciones temáticas, por fechas, nombres, tipos etc. Con el paso de los años traía como resultado la acumulación de una cantidad indiscriminada de documentos, sin contar el permanente deterioro de los mismos por la manipulación excesiva, los insectos y los factores ambientales.

Otra de las formas más estandarizadas era la creación de fichas descriptivas, de esta manera debía existir una ficha por cada documento existente que contenía una serie de datos específicos del documento en cuestión (autor, año de publicación, título) así como su localización física dentro del local.

Ambas variantes padecían de los mismos problemas: manipulación de los originales, pérdida de los mismos y gasto de tiempo y esfuerzo excesivo durante las búsquedas, que no pocas veces eran infructuosas.

Actualmente el problema es más complicado, ya que el volumen de información circulante se ha multiplicado de manera exponencial, tanto en la administración como en cualquier otro entorno organizacional. Si toda esta información se siguiera almacenando de la misma forma que se ha descrito anteriormente, no alcanzarían todos los árboles del mundo para producir el papel necesario para conservarla, de manera que no solo con la intención de ahorrar papel sino también para aprovechar las innumerables posibilidades que el entorno de las nuevas tecnologías ofrece, esos mega-volúmenes de información, en la mayoría de los casos, adoptan la forma de documentación digital en múltiples soportes y formatos.

En este punto es necesario reconocer que parad´ojicamente, en empresas de cualquier sector -

grandes o pequeñas, se ha demostrado una escasa preocupación por racionalizar métodos y procesos de trabajo enfocados a la Documentación. Sin embargo en los últimos años, a partir de la necesidad vital no solo de almacenar la información sino de poder usarla eficientemente en la toma de decisiones estratégicas y a menudo urgentes, se observa un despertar del interés por implementar sistemas rápidos, efectivos y seguros de gestión de la documentación. Esta actitud inteligente y racional en este momento tiende a generalizarse.

Es válido decir también que la documentación que se genera a partir de los procesos de producción normalmente no se considera un producto con valor económico propio, sino sólo como soporte para el registro y control de las actividades de producción y comercialización de bienes y servicios. Esto también esta evolucionando en un contexto en el que se hace imprescindible documentar la experiencia, para que no solo se encuentre en la mente de los especialistas más experimentados sino que forme parte de los recursos empresariales y pueda estar disponible a quien la necesite en el instante preciso.

Partiendo de este breve análisis se puede afirmar la necesidad que existe de disponer continua y puntualmente de información actualizada.

Las distintas soluciones informáticas implementadas hasta este momento han mejorado o resuelto muchos de los principales problemas inherentes a la gestión documental.

Algunas de estas mejoras o soluciones son:

- Localización rápida por diversidad de criterios.
- Reducción del espacio físico de archivo.
- $\blacksquare$  Preservación de los originales.
- Integración de la documentación en procesos de trabajo.
- Control de versiones.
- Eliminación de las copias incontroladas.
- Relacionar información por grupos y tipos de usuario.
- Evitar redundancia en la documentación.

Estos sistemas se han desarrollado aceleradamente a la par de la informática en general. Algunos de los factores que han propiciado una gran difusión a los Sistemas de Gestión documentales son: el aumento de la información en soporte ofimático, la aparición de tecnologías multimedia, el aumento de ancho de banda de las comunicaciones, la multiplicación de la capacidad de proceso de los ordenadores y la aparición de tecnologías ópticas de almacenamiento masivo. Hoy podría decirse que es posible su instalación prácticamente en cualquier entorno informatizado.

Por otra parte, con la generalización del uso de Internet, estas herramientas se siguen extendiendo. El empleo de los Sistemas de Gestión Documental (SGD) en los entornos empresariales ha traído consigo un aumento en el rendimiento y la productividad.

Estos sistemas ya dejaron atrás la etapa en que eran estáticos y solo almacenaban y consultaban grandes volúmenes de datos. Ahora son sistemas dinámicos que incorporan flujos de trabajo (work-flow) y trabajo colaborativo o en grupo (groupware), as´ı como muchas otras facilidades que benefician considerablemente a cualquier entidad, jugando un papel decisivo para la toma de decisiones.

A pesar de todo lo planteado anteriormente, la implantación de un sistema de gestión documental en un ambiente empresarial no resulta fácil en la gran mayoría de los casos. Existen varios factores que influyen negativamente en el proceso. Uno de ellos es la deficiente cultura respecto al uso de técnicas y métodos organizados para la GD. Por otra parte el factor económico tiene un papel relevante en este sentido, no siempre las empresas cuentan con el capital para adquirir el equipamiento técnico ideal para la instalación de un software exigente. La resistencia al cambio de paradigma constituye también un factor determinante, muchos trabajadores y directivos no tienen aún la confianza suficiente en los entornos digitales para darles a estos el papel protagónico en la empresa sustentando dodo el patrimonio documental sobre esas bases.

La Universidad de las Ciencias Informáticas [\(UCI\)](#page-67-1) es un centro docente-productor que tiene como una de sus misiones: producir software y servicios informáticos, a partir de la vinculación estudio-trabajo como modelo de formación. No exenta del creciente desarrollo tecnológico mundial, pretende además ser un eslabón del desarrollo de software en Cuba y llevar la informatización a todos los sectores de la sociedad.

Condicionado por lo anterior, en el seno de dicha universidad han surgido en conjunto con su proceso docente diferentes centros productivos. Subordinados a los mismos se encuentran varios departamentos entre los cuales se destaca el departamento de Gestión Documental y Archivística.

Teniendo en cuenta la integración docencia - producción, en los proyectos productivos que se desarrollaban se manejaban un volumen cada vez mayor de documentación (procedimientos, notas técnicas, circulares internas, normativas, actas de reuniones, entre otros) por lo que se hacía imprescindible un sistema para controlar la localización exacta de cada uno de los documentos y acceder a ellos de forma rápida en cualquier momento.

En función de un mejor control de la información y los documentos que estos proyectos generaban se comenzaron a utilizar una serie de herramientas informáticas para en principio tratar de controlar las distintas versiones de cada documento generado. Estas herramientas no fueron lo suficientemente eficientes y se decidió desarrollar un sistema informático que integrara cada una de las funciones de estas herramientas que se utilizaban en la universidad para el control documental además de que estuviera diseñado sobre bases archivísticas sólidas y en estrecha colaboración entre gestores de información, archiveros y especialistas en tecnologías de la información.

En el año 2011 comienza a desarrollarse en la UCI el "eXcriba" como software para la gestión documental. Las distintas versiones de este sistema se han probado en algunos centros de producción de la propia universidad, incluso en instituciones nacionales, teniendo mucho aceptación por los clientes que lo han usado.

Se prevee que el sistema sea implantado con éxito en todos los centros de desarrollo de software de la universidad para demostrar que es robusto y funcional. Luego saldr´a al mercado internacional, lo cual representa un enorme reto profesional para los integrantes del actual proyecto.

De ahíque, a partir de la situación problémica descrita con anterioridad surge el **problema** a resolver de: ¿Cómo guiar el proceso de implantación del Sistema Integral para la Gestión de Documentos y Archivos eXcriba?

Definiéndose en la investigación como **objeto de estudio**: Las estrategias de implantación de Sistemas de Gestión Documental y Archivística. Enmarcando el *campo de acción* en: Las estrategias para guiar el proceso de implantación de un sistema de gestión documental y archivística en Cuba.

Se define en la siguiente investigación como *objetivo general*: Elaborar una estrategia que guie el proceso de implantación del sistema de gestión documental y archivística. Desglosándose este en los siguientes *objetivos específicos*:

- Analizar los principales conceptos relacionados con la gestión documental y la archivística.
- Elaborar un diagn´ostico en la universidad con los elementos esenciales que inciden en el desarrollo de la gestión documental.
- Presentar algunos aspectos sobre el eXcriba como único sistema de gestión documental y archivística a implantar en la universidad.
- Proponer una estrategia para la implantación del eXcriba en lso centros de producción de la universidad.

Como *idea a defender* se propone: La implantación del eXcriba, a partir de la estrategia para desplegar un sistema de gestión documental en la UCI, permitirá realizar de manera eficaz y sistemático la creación, recepción, mantenimiento, uso y disposición de los documentos de archivos, en virtud de aplicar correctamente la gestión documental y archivística.

#### Métodos y técnicas seleccionadas:

- **Analítico-Sintético:** Este método ayudó a extraer la esencia útil a partir de grandes volúmenes de información consultada acerca de sistemas de gestión documental y archivística, así como de estrategias de implantación de los mismos, favoreciéndose así el entendimiento y la claridad de los conceptos implicados en la investigación y las ideas expresadas en este documento, posibilitando un alto nivel de concreción y objetividad en los diferentes resúmenes expuestos.
- **Histórico Lógico**: Mediante esta práctica se analizaron los antecedentes de los procesos de gestión documental y de las experiencias en la implantación de sistemas, de manera que fuesen extraídos los elementos de juicio necesarios para la comprensión y el mejoramiento de dicho proceso.
- Entrevista: De esta forma se pudieron identificar los factores de riesgo y los principales problemas a los que se han enfrentado los responsables del despliegue de algunos proyectos de la UCI. También se recogieron opiniones y recomendaciones acerca de las mejores prácticas posibles en esta etapa.
- Observación: Se visitaron algunas entidades que están implantando en la actualidad algún Sistema de Gestión Documental (SGD) y se observaron un grupo de dificultades presentes en el proceso para intentar preverlas en la estrategia a proponer.
- **Tormenta de Ideas**: Para la selección de las causas asociadas al problema de la investigación.
- Consulta a expertos: Dirigida a determinar los principales problemas.
- Matriz FODA: Uso de la herramienta web Inghenia: SWOT Tool.
- Delphy: Es uno de los métodos subjetivos de pronosticación más confiables. .<sup>el</sup> Delphy es la utilización matemática del juicio intuitivo de un grupo de expertos para obtener un concenso de opiniones informadas".

#### Resultados esperados:

Una estrategia para la implantación del eXcriba como Gestor Documental en la UCI.

El documento está estructurado en tres capítulos:

#### Capítulo 1: Fundamentación Teórica.

Contiene los conceptos relacionados al dominio del tema de la investigación. Así como un acercamiento a la Gestión Documental y Archivística desde diferentes perspectivas, como son; la gestión de información, documental y del conocimiento.

Capítulo 2: Diagnóstico de la situación de la Gestión Documental en la UCI.

En este capítulo se realiza un diagnóstico de las herramientas informáticas que se utilizaban para la gestión de información y la gestión documental en la UCI. Además se abordan temas relacionados con el eXcriba como Sistema de Gestión Documental a utilizar en la universidad, así como algunos aspectos importantes del mismo. Se aplican 2 técnicas científicas fundamentales: Entrevista y Matriz FODA, permitiendo trazar acciones estratégicas para el desarrollo de la investigación.

Capítulo 3: Estrategia de Implantación del eXcriba.

En este capítulo se hará la propuesta de la estrategia para la implantación del SGD. La misma estar´a dividida en cinco fases principales que a su vez contar´an con varias actividades o acciones a desarrollar en cada una de ellas. Así como los resultados de la validación de la misma.

# CAPÍTULO  $1$

# Fundamentación Teórica

# <span id="page-10-1"></span><span id="page-10-0"></span>1.1. Introducción

En este capítulo se establecen los principales conceptos relacionados con la gestión documental y la implantación de sistemas. Se valoran las herramientas más usadas en el mundo con este objetivo así como de su aplicación en empresas cubanas y en la UCI.

# <span id="page-10-2"></span>1.2. Gestión de Información

#### <span id="page-10-3"></span>1.2.1. Definición

"Es todo lo que se refiere a conseguir la información, en la forma, para la persona, al coste, en el momento y en el lugar, para tomar la acción adecuada" [Hernández, [1990\]](#page-68-1).

Los componentes en esta tarea directiva y por tanto, las áreas en que deben operar  $a(s)$  perso $na(s)$  responsable $(s)$  de la misma, son [Hernández, [1990\]](#page-68-1):

- los recursos informativos: identificación, valoración y uso de los mismos (internos o externos)
- la tecnología necesaria para recoger, almacenar, recuperar y distibuir la información
- la gestión: planificación general, recursos humanos, comunicación interpersonal, contabilidad y marketing

Otros autores la definen como: "conjunto de actividades realizadas con el fin de controlar, almacenar y posteriormente recuperar adecuadamente la información producida, recibida o retenida por cualquier organización en el desarrollo de sus actividades" [\[Bustelo,](#page-68-2) [2001\]](#page-68-2).

#### <span id="page-10-4"></span>1.2.2. Gestión de información en las organizaciones

La información se ha convertido en un elemento clave en todo tipo de organizaciones y cada vez resulta más evidente la necesidad de profesionales con capacidad de gestionar adecuadamente dicho recurso. Empresas e instituciones precisan expertos para definir las estrategias necesarias para el uso de la información como ventaja competitiva. Se reconoce la necesidad de mejorar los sistemas de informaci´on, para que la gerencia de las empresas pueda apoyarse en sus procesos de tomas de decisiones, como factor de competitividad y supervivencia [\[Navarro,](#page-68-3) [1997\]](#page-68-3).

Una adecuada gestión de información, en el contexto de una gerencia de la calidad, posibilita algunos riesgos en la administración de la organización, como son: la toma de decisiones apresuradas, tard´ıas o inconsistentes y la entrada al mercado con productos no competitivos que ocasionan pérdidas y reducen su competitividad en el mercado. Obtener la información necesaria, con la calidad requerida, es una premisa indispensable para la supervivencia de las empresas, si se considera que las organizaciones acortan cada vez más sus ciclos estratégicos [Núñez, [1999\]](#page-68-4).

# <span id="page-11-0"></span>1.3. Gestión Documental

## <span id="page-11-1"></span>1.3.1. Definición

Con el fin de facilitar el trabajo con los documentos es que surge la gestión documental. La gestión documental es un área de la administración general que se encarga de garantizar la economía y eficiencia en la creación, mantenimiento, uso y disposición de los documentos administrativos durante todo su ciclo de vida. Por lo tanto, la gestión documental engloba un conjunto de operaciones comprometidas con la economía y la eficacia, en la producción y mantenimiento, uso y destino final de los documentos a lo largo de todo su ciclo de vida; es decir, desde el momento de su concepción en las oficinas administrativas hasta su ingreso en las instituciones de archivos [\[Mujica,](#page-68-5) [2005\]](#page-68-5).

Todo sistema de gestión documental que se implante en una organización está destinado a cumplir con los siguientes objetivos:

- Hacer m´as f´acil a las personas el trabajo con los documentos. Cada persona debe saber qué documentos tiene que guardar, cuándo, cómo y dónde. Cada persona sabe cómo encontrar en poco tiempo los documentos adecuados cuando los necesita.
- Facilitar que la información se comparta y se aproveche como un recurso colectivo, evitar que se duplique, evitar fotocopiados innecesarios, evitar dobles grabaciones de datos, entre otros.
- Conservar la memoria de la organización más allá de los individuos que trabajan en ellas y poder aprovechar el valor de los contenidos en los que queda plasmada la experiencia, evitando empezar desde cero aspectos que ya hay experiencia acumulada.

# <span id="page-11-2"></span>1.3.2. Documento y documento electrónico

El vocablo documento proviene del latín  $documentum$ , que procede del verbo docere (enseñar). Se puede definir documento como todo soporte de información susceptible de enseñar algo a alguien. Los documentos son, por lo tanto, herramientas indispensables para transmitir conocimientos. Otros autores lo definen como: un contenedor de información, es decir, aquello que hace posible organizar, presentar y gestionar información relativa a un hecho, una persona o una temática determinada.

El documento es el recurso más importante de la gestión documental. Sobre él gira todo un sistema, que lo lleva desde su surgimiento hasta su fase final de existencia, pasando por todas las etapas del tratamiento documental, como muestra la siguiente figura:

Debido al auge de las Tecnologías de la Información y las Comunicaciones (TIC) la definición de documento adquirió un cambio. Los documentos, en una buena parte del mundo y cada vez con más auge, son almacenados y procesados en formato digital; y no como objetos físicos. Indudablemente el salto más trascendente para los documentos fue precisamente la digitalización, dando origen al llamado documento electrónico.

Estos son un elemento cotidiano y en rápida evolución de la vida moderna. Un **documen**to electrónico es un contenedor de información en formato digital, la cual recoge información simultáneamente de varias fuentes, en un número de formato, en torno a específicos temas para encontrar las necesidades de un individuo en particular. La profunda revolución tecnológica que se está viviendo ha sido el motor de la sustitución del papel por el documento electrónico.

Por esta razón muchas veces los directivos o líderes de proyecto se centran en la compra e instalación de herramientas informáticas de última generación sin prestar atención a los procedimientos para su implantaci´on y uso. Esto ha llevado a no pocos fracasos, que influyen en que la importancia de la gestión de la documentación en la industria del software haya crecido en los últimos años.

La gestión de documentos electrónicos requiere sistemas que cumplan con las siguientes funciones:

- Organizar racionalmente los directorios inform´aticos y los accesos a los mismos, estableciendo las normas o sistemas para el almacenamiento de los documentos.
- Eliminar las copias y versiones de un mismo documento.
- Establecer el sistema de salvaguardar la integridad de los documentos.
- Establecer el sistema para buscar eficazmente.

Desde el punto de vista archivístico esta claro que la gestión de los documentos electrónicos es un aspecto más de gestión documental, entendida como una función archivística global que la integra.

#### <span id="page-12-0"></span>1.3.3. Importancia de los documentos

Ninguna institución gubernamental u organización privada podría sobrevivir sin documentar sus actividades. Sin documentos cualquier administración organizada dejaría rápidamente de funcionar. Los documentos y específicamente la información que contienen, son uno de los recursos fundamentales que las instituciones necesitan para poder realizar sus operaciones eficazmente.

Los documentos ayudan a:

- Proporcionar una memoria corporativa.
- Formular políticas.
- Tomar decisiones apropiadas
- Alcanzar más eficiencia, productividad y coherencia
- Cumplir con los requisitos legales y las regulaciones vigentes
- Proteger los intereses de la organización y aquellos de su personal y sus clientes.
- Reducir los riesgos relacionados con la falta de pruebas de decisiones y acciones.
- Documentar actividades y logros.

## <span id="page-13-0"></span>1.3.4. Principios de la gestión de documentos

- 1. Determinar los documentos que deben ser creados en cada proceso y que información es necesario incluir en ellos.
- 2. Decidir la forma y la estructura con la que los documentos deben ser creados y capturados y las tecnologías aplicables.
- 3. Determinar los metadatos que se deben crear con cada documento y en los procesos documentales y cómo ser vinculados y gestionados de forma constante
- 4. Determinar los requisitos para la recuperación, uso y transmisión de los documentos entre procesos otros usuarios, y durante cu´anto tiempo deben mantenerse para satisfacer estos requisitos.
- 5. Decidir cómo organizar los documentos para satisfacer los requisitos de uso.
- 6. Valorar los riesgos por fallo para los documentos vitales de cada actividad
- 7. Conservar los documentos y hacerlos accesibles en todo momento, para cumplir con los requisitos de la organización y las expectativas de la colectividad.
- 8. Cumplir con los requisitos legales y reglamentarios, y con las normas y políticas organizacionales aplicables.
- 9. Asegurar la conservación de los documentos en entornos seguros.
- 10. Asegurar la retención de los documentos sólo mientras sea necesarios.
- 11. Identificar y evaluar las oportunidades para proporcionar la eficacia, eficiencia o calidad de los procesos, las decisiones y las acciones resultantes de una mejor creación o gestión de los documentos.

En definitiva, los principios y tareas propios de la gestión de documentos coinciden con el concepto de la archivística integral, por cuanto abarcan desde el diseño hasta la conservación de los documentos por su valor histórico. Estos principios se pueden resumir en:

- 1. Diseño (incluyendo metadatos).
- 2. Organización.
- 3. Régimen de uso.
- 4. Valoración, selección y eliminación.
- 5. Conservación y custodia (incluyendo el programa de documentos vitales).

# <span id="page-14-0"></span>1.4. Gestión Documental en Cuba

La Gestión Documental ha tenido un insuficiente desarrollo. Los diferentes censos, diagnósticos e investigaciones realizados por el Archivo Nacional de Cuba, han mostrado la escasa existencia de archivos en nuestras administraciones y la acumulación de grandes volúmenes documentales sin ning´un tipo de tratamiento. Por esta raz´on, buena parte de los archivos administrativos existentes no pasan de ser dep´ositos de papel, completamente ajenos a las necesidades informativas de las organizaciones y concebidos en función de la conservación de los documentos para su utilización sólo como fuentes de investigación histórica.

Esta situación se complejiza con el acelerado proceso de introducción de las nuevas tecnologías de la información y las comunicaciones, que se enfrentará con un nuevo y delicado problema: el acceso y gestión de la información contenida en los documentos electrónicos, producidos en los más variados formatos, que puede derivar en la aparición de nuevos "almacenes", con defectos mucho más nocivos para las organizaciones que los de papel, por su carácter virtual [\[Mujica,](#page-68-5) [2005\]](#page-68-5).

Por otra parte, la archivística cubana se ha centrado en la concepción de los archivos al servicio de la investigación, la historia y la cultura; prueba de ello es la escasa producción bibliográfica relacionada con temas tales como la gestión documental y la implantación de dichos sistemas o programas de administración de documentos para las organizaciones. archivo histórico histórico histórico histórico histórico histórico histórico histórico histórico histórico hi<br>Decembre

Sin embargo, los caminos por donde hoy marcha la archivística, pueden significar una excelente oportunidad para emprender la transformación en el país. Sobre todo si se sabe aprovechar las posibilidades de integración del tratamiento documental de los documentos activos, semiactivos y permanentes [\[Mujica,](#page-68-5) [2005\]](#page-68-5). cuadro de clasificación

<span id="page-14-1"></span>Uno de los más grandes avances en el desarrollo de los Sistemas de Gestión Documental en Cuba fue la creación del producto AvilaDoc, realizado por el equipo de trabajo DESOFT en Ciego de Ávila, con la misión de ofrecer soluciones integrales en tecnologías de la información para la informatización de la Sociedad Cubana. AvilaDoc es una aplicación Web (Figura [1.1\)](#page-14-1), desarrollada sobre la plataforma de software libre con una bases de datos centralizada, destinada a la gestión, tramitación y resguardo de archivos electrónicos y/o digitales; facilitando la búsqueda o recuperación de información de forma rápida y sencilla. Incorpora el fichado de la documentación en un expediente como punto de partida, simulando el flujo de la documentación en una entidad. Facilitar el tratamiento del control de versiones en los documentos  $\sqrt{2}$ no ac parada, sundando cr najo ac la do

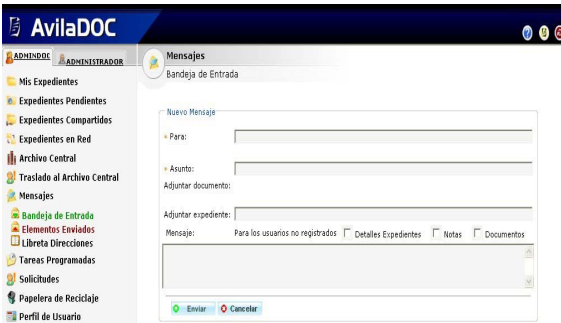

Figura 1.1: Interfaz del SGD – AvilaDoc

# <span id="page-15-0"></span>1.5. Sistemas de Gestión Documental

# <span id="page-15-1"></span>1.5.1. Definición

Un sistema de gestión documental es un "sistema de información que incorpora, gestiona y facilita el acceso a los documentos de archivo a lo largo del tiempo". Todo sistema de gestión de documentos que se implante en las organizaciones debe estar dirigido a la obtención de los siguientes objetivos [\[Mujica,](#page-68-5) [2005\]](#page-68-5):

- Hacer más fácil a las personas trabajar con los documentos: cada persona debe saber qué documentos tiene que guardar, cuándo, cómo y dónde. También deben saber cómo encontrar en poco tiempo los documentos adecuados cuando los necesitan.
- Facilitar que la información se comparta y se aproveche como un recurso colectivo, evitar que se duplique, evitar fotocopias innecesarias y evitar duplicaciones de datos.

# <span id="page-15-2"></span>1.5.2. Elementos que lo componen

Todo Sistema de Gestión Documental tiene un conjunto de elementos particulares que lo conforman, como son:

- 1. Base de Datos: Tiene la particularidad de profundizar en la tendencia de sustituir los documentos como soporte de información valiosa para la organización, debido a que estos sistemas se incorporan al entorno de negocio en el que las relaciones de los clientes se efectúan a trav´es del Internet, sin embargo, uno de los principales problemas al cual se enfrentan las empresas en la implantación de un sistema de este tipo es identificar los documentos dentro del entorno de la BD, saber qu´e parte del contenido constituye los documentos que se han de gestionar.
- 2. Hardware Los Sistemas de Gestión Documental necesitan un conjunto de recursos para su ´optimo funcionamiento, como son:
	- Escáneres y dispositivos de Digitalización: Los documentos originales, una vez preparados, son transformados en documentos digitales, los cuales serán guardados o almacenados.
	- Servidores: Contienen la información previamente digitalizada. Los usuarios finales se conectaran a un servidor para poder acceder a dicha información, para su modificación o revisión.
- 3. Redes: La implantación y utilización de una red local o externa a la institución, que sea capaz de conectar los diferentes usuarios del sistema de gestión de documentos, es muy necesaria, puesto que esto garantiza el acceso, actualización y modificación de la información existente en la base de datos.
- 4. Usuarios: Como todo sistema, es necesaria la creación de un conjunto de usuarios para el acceso al mismo, y la definición del nivel de acceso para cada usuario creado.
- 5. Administradores: Son los encargados de codificar los documentos digitalizados e indexarlos en la base de datos del servidor, identificando la ubicación física del documento original y

asignando, a cada documento lógico, las claves de acceso. Además de definir los niveles de acceso de cada usuario del sistema y de velar por el correcto funcionamiento del mismo en cuanto a los servicios que brinda constantemente.

# <span id="page-16-0"></span>1.5.3. Funcionalidades

Un Sistema de Gestión Documental es un software o conjunto de software, que permiten el manejo, gestión o administración de los documentos en una empresa; controla el acceso a los mismos, provee seguridad (tanto de acceso como de respaldo de la información), indexación de los documentos. Permiten el trabajo colaborativo; que personas que trabajen en lugares diferentes puedan trabajar con los mismos documentos al mismo tiempo. Facilitan la localización, acceso y tratamiento de documentos.

En estos sistemas se deben tener en cuenta varios aspectos: dónde guardar los datos, cómo deben ser indexados o c´omo deben ser encontrados. Es muy importante definir la seguridad; prevenir la destrucción o modificación no autorizada, lectura no autorizada de los documentos. Recuperar los documentos en caso de destrucción, que se encuentren disponibles; que puedan ser accedidos por aquellas personas que as´ı lo requieran, en todo momento.

Es importante que cumpla los siguientes requerimientos:

- 1. Creación de documentos y colaboración
	- Los documentos son guardados de manera que puedan ser usados colaborativamente. Los documentos pueden ser compartidos.
	- Se puede saber quién está o quiénes están trabajando en qué documentos y en qué momento.
	- Ver y publicar los cambios que se hacen.
	- Existencia de foros donde se discutan los documentos.
	- Envío seguro vía e-mail de los documentos desde el repositorio
- 2. Sistema de administración de versiones de los documentos.
	- Ver los comentarios de las versiones, ver los detalles de las revisiones de documentos, y ver el historial de las revisiones pasadas.
	- Acceder a las versiones anteriores de un documento.
	- Comparar el metadato del documento en diferentes versiones del mismo.
	- Recuperar el contenido de un documento a versiones anteriores del mismo.
- 3. Control y seguridad de los documentos. Mecanismos de control de acceso.
	- Modelos basado en roles y en grupos que permita el control de acceso a los documentos y las acciones que se pueden realizar sobre los mismos.
- 4. Importar documentos.
- 5. Generar reportes.
- 6. Acceso a los documentos de forma rápida y amigable al usuario.
- 7. Asignación de Workflow o Flujo de trabajo relacionado con el documento: Se especifican las reglas que se requieren en caso de que un documento pase de un lugar a otro o de un usuario a otro.
- 8. Asignación de Metadatos: Mantener información sobre el documento, por ejemplo quién lo guardó, en qué fecha, u otro tipo de dato que permitan obtenerlo a él o a otros documentos con el mismo origen o característica.
- 9. Acceso al repositorio de documentos a través de múltiples interfaces de usuarios (aplicaciones Web, de escritorio u otras aplicaciones de software).

Existen varias as aplicaciones que se pueden utilizar para efectuar la Gestión Documental en los proyectos. La mayoría de ellas son propietarias, aunque también existen algunas de código abierto que cumplen con las características básicas definidas para un software de esta categoría y ofrecen adem´as, otras funcionalidades.

## <span id="page-17-0"></span>1.5.4. Ventajas y desventajas

#### Ventajas

- 1. La eficiente localización y reparto de la información.
- 2. Facilidad para manejar documentos y datos independientemente del sistema o formato que le da origen.
- 3. Control de acceso, distribución y modificación de documentos.
- 4. Edición de documentos.
- 5. Reducción de la cantidad de documentos duplicados y documentos extraviados o perdidos.

#### Desventajas

En contraste con los dis´ımiles beneficios que presenta un SGD, existen inconvenientes que lo hacen deficiente desde determinados puntos de vista:

- 1. El intercambio de información es a nivel del documento como una única unidad de información.
- 2. Problemas y dificultades de interoperabilidad en el intercambio de información.
- 3. Requiere tiempo de adaptación.
- 4. No son lo suficientemente flexibles al diseño de un proyecto específico.
- 5. Dificultades para evaluar vendedores.
- 6. Software comercial con un elevado costo.

# <span id="page-18-0"></span>1.6. Estudio de Sistemas de Gestión Documental

En el mundo existen varios Sistemas de Gestión Documental, sólo en la Web de CMS Matrix puede encontrarse un registro de 857 sistemas de este tipo y aunque todos persiguen el mismo objetivo y en funcionalidad hacen casi lo mismo, difieren en cuanto a sus características y ventajas de utilización. A continuación se muestran algunas descripciones de algunos de estos sistemas.

# <span id="page-18-1"></span>1.6.1. Población y Muestra

Para realizar la selección de los sistemas estudiados se tuvo en cuenta los aspectos siguientes:

- 1. Universo: Estuvo constituido por todos los sistemas de gestión documental existentes en el mundo.
- 2. Muestra: Considerando la poca posibilidad de estudiar todos los sistemas de gestión documental existentes la muestra qued´o constituida por 6 sistemas que corren en plataformas de c´odigo abierto o por lo menos presentan versiones para dicha plataforma, considerados de gran interés para Cuba debido al proceso de migración al software libre en el que se encuentra inmersa.
- 3. Unidad de Muestreo: La unidad de muestreo estuvo conformada por cada uno de los sistemas que integraron la muestra del presente trabajo.
- 4. **Tipo de Muestreo**: El método de selección de la muestra fue no probabilístico de tipo accidental pues los elementos fueron seleccionados arbitrariamente sin tener en cuenta ninguna técnica especial, hasta llegar a la cantidad deseada.

# <span id="page-18-2"></span>1.6.2. Open KM

Open KM es una aplicación multiplataforma de gestión documental basado en tecnología abiertas. Transforma lo que hasta ahora eran operaciones complejas, en fácil de realizar, permitiendo el almacenamiento, clasificación y utilización de todo tipo de documento y contenidos de una forma agradable para el usuario, se adapta a las necesidades de cualquier empresa sea cual sea su importancia y tamaño. Permitiendo gestionar tanto pequeña como gigantes cantidades de documentos.

#### Características

- Permite centralizar toda la información de la compañía en un solo punto de acceso, garantizando la seguridad.
- Únicamente los usuarios acreditados pueden acceder a determinada información a la vez que se dispone de un servicio de auditoria completo.
- Es una aplicación Web 2.0 compatible con Internet Explorer, Firefox, Safari y Opera.
- Presenta la realización de backups periódicos lo cual permite evitar pérdidas de información.

Una de las funciones más relevantes es la indexación de los tipos de documentos más comunes: archivos de texto, Office 2007, OpenOffice, PDF, HTML, XML, MP3, JPEG, etc. Su potente motor de búsqueda indexa todos los documentos facilitando una rápida localización de la información.

Se centra en la creación de un sistema de gestión documental, que por sus características pueda ser utilizado por las empresas, como una herramienta útil en sus procesos de gestión de documentos.

# <span id="page-19-0"></span>1.6.3. OrfeoGPL

OrfeoGPL es un Sistema de Gesti´on Documental, empieza su desarrollo en Noviembre de 2002 desarrollado inicialmente por la Superintendencia de Servicios Públicos Domiciliarios (SSPD) en Colombia, como solución a la necesidad de ordenar sus archivos y tener control en la Gestión de sus Documentos. Licenciado como software libre bajo licencia GNU/GPL para compartir el conocimiento y mantener la creación colectiva libre.

Permite la gestión de los documentos de una entidad, manteniendo los registros de manera automatizada, con importantes ahorros en tiempo, costos y recursos tales como toners de impresora, papel, fotocopias, entre otros, as´ı como el control sobre los documentos.

## Ventajas

- $\blacksquare$ Interfaz gráfica Web amigable e intuitiva.
- Agiles búsquedas de documentos y expedientes (por fechas, usuarios, tipos de documentos, entre otras).
- Generación de reportes de gestión.
- Recepción automática de documentos para radicación vía fax.
- $\blacksquare$  Módulo de combinación de correspondencia: Para automatizar la inclusión de números de radicación y otros metadatos en los documentos, inclusiva para la producción de grandes volúmenes de documentos con un texto estándar.

# Desventajas

- El principal problema del OrfeoGPl, es que es muy difícil de descargar e instalar.
- No es multicapa: No están bien diferenciadas cada una de las responsabilidades dentro del programa (interfaz de usuario, persistencia y lógica de negocio).
- Bajo desacople: Aunque a nivel funcional se identifican módulos, las interfaces de estos módulos no están bien definidas creando acople entre los mismos, esto dificulta la extensibilidad y el mantenimiento del sistema.
- Baja escalabilidad: El sistema no se adapta bien al incremento de usuarios y demanda sobre el mismo lo cual produce bajo rendimiento y caídas del sistema.
- Bajo grado de estandarización: El sistema no se acoge a estándares lo cual dificulta la interoperabilidad con otros sistemas.

## <span id="page-20-0"></span>1.6.4. KnowledgeTree

Es un sistema comercial de Gestión Documental de código abierto, que permite asegurar, compartir, administrar en general los documentos de una organización. Sistema diseñado para ayudar desde pequeñas a medianas empresas a controlar, administrar la colaboración de documentos, las versiones y la seguridad. No requiere de desarrolladores expertos para configurar el sistema para su uso, es sencillo hacerlo a través de las herramientas de administración del software.

KnowledgeTree es un gestor de archivos online, que conecta procesos, personas e ideas. Centenares de miles de empresas y entidades a lo largo del mundo ya han implementado con éxito KnowledgeTree abarcando sectores tan dispares como centros de investigación médica, servicios financieros, universidades o gobiernos, entre otros.

#### Ventajas

- $\blacksquare$  Es accesible desde cualquier lugar, sólo se necesita un navegador.
- Cada documento tiene una etiqueta para saber una breve descripción del contenido, así sabremos en qué trabajan los compañeros y podremos hacer una suma de conocimiento si fuera necesario.
- La aplicación permite que todos los del grupo de trabajo conozca la evolución del proyecto.
- KnowledgeTree es una gran manera de aplicar la Web 2.0 a las empresas dado que permite que cada usuario interactué con la aplicación creándose vistas propias, contenidos de ayuda personalizados, mostrando anuncios personalizados.
- La aplicación basa a los usuarios en roles, hecho que garantiza el acceso que se da a las personas.
- Es accesible desde diferentes exploradores, Mozilla Firefox, Apple Safari y Microsoft Internet Explorer.

#### Desventajas

- Para obtener la versión en castellanos, necesitas instalar un lenguaje pack.
- La interfaz Web no es lo suficientemente potente para un día entero de trabajo.
- $\blacksquare$  Es un Sistema de Gestión Documental muy lento.
- Es complicado añadir nuevas funcionalidades, puesto que no dispone de ningún mecanismo de instalación de nuevos módulos y extensiones, con lo cual si queremos añadir nuevas características a la aplicación tenemos que modificar directamente el código fuente, con todos los riesgos que ello conlleva.

## <span id="page-21-0"></span>1.6.5. Nuxeo EP

Nuxeo EP es una herramienta libre, basado en estándares abiertos y de escala empresarial para Windows y sistemas operativos similares a Unix. Está diseñado para usuarios que requieren un alto grado de modularidad y rendimiento escalable. Nuxeo está desarrollado en Java y es utilizado como Software de gestión documental para documentos, páginas web, registros, imágenes y desarrollo colaborativo de contenido, adem´as todo el trabajo lo realiza de forma online.

Entre sus principales caracteríticas se encuentran:

- Gestión de documentos.
- $\blacksquare$  Gestión de contenido web.
- Versionado a nivel de repositorio
- Servidores descentralizados.
- Soporte de varios idiomas.
- Soporte multiplataforma (Windows, Linux, Solaris, Mac OS).
- Interfaz gr´afica basada en navegadores de Internet.
- lia Indexación y búsqueda.

#### <span id="page-21-1"></span>1.6.6. Alfresco

Es una plataforma para la Gestión de Contenidos en la empresa, que ofrece entre sus funcionalidades un Sistema de Gestión Documental desarrollada para empresas de pequeño y mediano tamaño, que posibilita la búsqueda y obtención de documentos, colaborar en ellos y gestionar su ciclo de vida en un repositorio centralizado. Posee un sistema de ficheros virtuales, búsqueda avanzada, categorización del contenido, servicios de librería, colaboración en equipo, flujo de trabajo integrado, seguridad.

Alfresco fue fundado como empresa en el 2005 por John Newton, uno de los iniciadores del ECMS comercial Documentum. El equipo técnico original estaba integrado, en su mayoría, por ingenieros principales de Documentum y Oracle. Inicialmente Alfresco estaba orientado a la gestión documental. En mayo de 2006 la empresa anunció su intención de expandirse al mercado CMS e incorporó personal técnico y administrativo de Interwoven una de las soluciones ECMS comerciales más exitosas, incluido el vicepresidente de gestión de contenidos.

Es la principal alternativa de código abierto para la gestión de contenidos empresariales.

- Clasificación orientada a aspectos/categorías.
- Estructura de directorios jerárquica.
- $\blacksquare$  Tipos de documentos estándar.
- Posibilidad de incorporar metadatos al documento (descripciones, información adicional, etc.).
- Aplicación de reglas al añadir documentos para clasificarlos de forma automática.
- Autentificación de usuarios fácilmente adaptable al entorno corporativo.
- Búsqueda de documentos.
- Capacidad para trabajo en grupo (versiones, edición concurrente, etc.)
- Bloqueo de documentos para que no sean modificados.

#### Beneficios de usar Alfresco

- Facilidad de Uso.
	- Permite conectarse al gestor documental a través de unidades de red compartida.
	- **B**úsqueda similar a Google o a Yahoo.
- $\blacksquare$  Facilidad de Administración
	- $\bullet$  Sin instalación en el cliente, únicamente en el servidor.
	- Gestión de los permisos desde un único punto.
- Open Source
	- $\bullet\,$ Reducción de costes.
- **Extensible.** 
	- Permite el acceso al repositorio a través de Servicios Web, REST, WebScripts, etc
	- Desarrollado con Spring, para garantizar la extensibilidad.
	- $\bullet$  Conexión desde Portales Corporativos, ERPs, CRMs, etc.
- Arquitectura Robusta.
- Repositorio completo.
	- $\bullet$  Creación de reglas a través de Wizards para transformar el contenido o actuar en función de cambios.
	- $\bullet$  Foros de discusión sobre documentos.
	- Creación de Flujos de trabajo visualmente.
	- $\bullet$  Auditoría completa.
- Estructuración por carpetas, que hace que sea fácil de adaptarse para cualquier persona que haya usado un PC con Windows, KDE, Gnome, MacOS.
- Clasificación por etiquetas o categorías. Este tipo de clasificación es muy flexible y permite que documentos que lógicamente deben estar en diferentes carpetas, compartan la misma categoría para facilitar su búsqueda posterior.
- Al estar orientado al entorno web, es muy fácil acceder a Alfresco desde cualquier sitio, incluso sin estar físicamente en la propia red en la que esté alojado Alfresco.
- Su programa de pruebas hospedadas en sus servidores permite evaluar si Alfresco cubre las necesidades que tengamos sin tener que invertir dinero y tiempo en una máquina o en la instalación de Alfresco en un servidor propio.

La simplicidad es la clave para que un gestor documental sea ampliamente usado por los usuarios, en esta clave se basa Alfresco.

# <span id="page-23-0"></span>1.7. Metodologías y proyectos reconocidos de apoyo a la Gestión Documental

#### <span id="page-23-1"></span>1.7.1. ISO 15489

La norma ISO 15489 fue desarrollada por el Subcomité 11 de la Organización Internacional de Normalización, con el fin de mejorar las prácticas de gestión de documentos en las organizaciones.

Dicha norma proporciona una guía sobre cómo gestionar o administrar los documentos y su relación con los sistemas electrónicos para la conservación de archivos en diferentes soportes. Su objetivo es normalizar las políticas, procedimientos y prácticas de la gestión de documentos de archivo con el fin de asegurar su adecuada atención y protección, y permitir que la evidencia y la información que contienen puedan recuperarse de un modo más eficiente y eficaz.

Se estructura en dos partes: ISO 15489-1 –Generalidades-, e ISO/TR 15489-2 –Directrices. La primera parte tiene como finalidad proporcionar a los directivos de las organizaciones conceptos suficientes como para hacerles adquirir consciencia de la importancia de gestionar adecuadamente sus documentos, tanto en defensa de sus propios intereses, como a efectos de responsabilidad social. La segunda parte es un informe técnico de mayor profundidad, destinado a proporcionar un conjunto de procedimientos a quienes tienen que trabajar con los documentos.

#### Permite:

- Guía de buenas prácticas podría ser considerada como un reconocimiento a un tema de vital importancia para las organizaciones de hoy.
- Responsabilidad en relación con la gestión de documentos se debería asignar a una persona que cuente con la autoridad adecuada dentro de la organización. Por ende, la Norma es del interés de los archivistas o especialistas en información.
- Calidad: Proporciona guía para planificar y ejecutar las labores relacionadas con la gestión de los documentos durante las distintas fases de su ciclo de vida, además de la búsqueda de eficiencia y eficacia que engloba a todos los procesos de la organización y considera a los usuarios de los servicios que brindan los archivos.
- Posibles mejoras en la gestión de la organización, a través de revisión general de los procesos.
- Posibilidad de hacer estudios comparativos del interés de la profesión (estándares e indicadores).

- Posibilidad de fortalecer la cultura de información en los usuarios, al tomar parte en los distintos momentos y fases que propone la metodología de la Norma.

# <span id="page-24-0"></span>1.7.2. Especificación MoReq

El estándar MoReq también conocido como: Modelo de Requisitos para la Gestión de Documentos Electrónicos y Archivos fue desarrollado en Marzo del 2001 para establecer una serie de buenas prácticas a la hora de evaluar o introducir Sistemas de Gestión Documental.

Este estándar establece una serie de requerimientos mínimos que deben tener estos sistemas y a la vez da una serie de recomendaciones a tomar en cuenta. Esta dividido en las siguientes secciones o recomendaciones:

#### 1. Cuadro de Clasificación

En esta sección se define un cuadro de clasificación y se presenta un diagrama de base de datos del mismo. Cada organización debe implementar su propio cuadro.

#### 2. Controles y Seguridad

Esta sección define los controles de acceso y seguridad que debe tener el sistema, dentro de los que se tiene: pistas de auditoria, roles y copias de seguridad, entre otros.

#### 3. Conservación

Da ciertas recomendaciones para la conservación de la información electrónica dentro del sistema.

#### 4. Captura

En esta sección se definen algunas recomendaciones para la captura de información dentro del sistema.

#### 5. Referencias

En esta sección se definen los tipos de datos que servirán como referencias, por ejemplo, se establece el uso de consecutivos para identificar cada elemento del sistema.

#### 6. Búsqueda, Recuperación y Presentación.

En esta sección se establecen los parámetros para realizar tareas de recuperación de información y búsquedas.

#### 7. Funciones Administrativas

Todos los sistemas deben poseer ciertas funciones administrativas que se definen en esta sección, como por ejemplo la generación de reportes.

#### 8. Metadatos

Finalmente, el estándar define una serie de recomendaciones sobre los metadatos que se utilizarán.

Todas estas secciones podrían ayudar a la generación de los requerimientos de un sistema o bien podrían ayudar a evaluar un sistema existente de manera que se verifique que cumple con todas las recomendaciones.

En resumen el MoReq describe un Modelo de Requisitos para la gestión de registros electrónicos e incide especialmente en los requisitos funcionales de la gestión de registros electrónicos mediante un sistema de gestión de registros electrónicos (SGRE), desde la propia presentación del producto su intención es funcionar como un conjunto de indicaciones para el diseño del sistema. La especificación se ha concebido de forma que pueda aplicarse en todas las organizaciones públicas y privadas que deseen introducir un sistema de gestión de documentos electrónicos de archivo (SGDEA) o bien quieran evaluar la capacidad del que ya poseen [\[Mujica,](#page-68-5) [2005\]](#page-68-5).

# <span id="page-25-0"></span>1.7.3. DIRKS

DIRKS viene del inglés: Designing and Implementing Recordkeeping System, es decir, Diseño e implementación de sistemas para almacenamiento y mantenimiento de registros y fue desarrollado en Marzo del 2000 como una guía por el Archivo Nacional de Australia. Esta metodología se lleva a cabo en varios pasos y contiene una serie de buenas prácticas para llevar a cabo un sistema de mantenimiento de registros ya sea automatizado o no.

La metodología contempla los siguientes pasos:

#### Paso 1. Investigación preliminar

En este paso se realiza una investigación de factibilidad del proyecto así como un análisis a fondo de las necesidades actuales del sistema.

#### Paso 2. Análisis de la actividad del negocio

Este paso pretende formar un conocimiento adecuado de la actividad de negocio de la organización para así entender mejor las necesidades de la administración de registros.

#### Paso 3. Identificación de los requerimientos de mantenimiento de registros

En este paso se establecen todos los requerimientos del sistema. Es similar a la fase de Requerimientos del ciclo de vida del sistema según se vio anteriormente en classes.

#### Paso 4. Evaluación del sistema actual

Esta evaluación pretende conocer el sistema utilizado en la actualidad antes de desarrollar uno nuevo, la finalidad es comprender el estado actual de los recursos y as´ı poder desarrollar una mejor estrategia.

#### Paso 5. Estrategias para la administración de registros

En esta sección se establecen las estrategias para la administración de registros las cuales afectaran el sistema actual y por lo tanto el sistema a desarrollar.

#### Paso 6. Diseño del sistema

Este paso pretende desarrollar el sistema e incluye las fases de Diseño y Desarrollo del Ciclo de Vida de un Sistema. Es una labor mayormente de ingeniería.

#### Paso 7. Implementación

Este paso es similar a la fase de Implementación del Ciclo de vida de un Sistema de Software.

#### Paso 8. Revisión post-implementación

Finalmente este paso lo que hace es realizar un análisis post-mortem del proceso de desarrollo del sistemas y de los resultados obtenidos después de la implementación.

La Metodología DIRKS (de la cual ISO 15 489 toma los principales elementos) "tiene un diseño estructurado y riguroso enfocado en asegurar que la gestión de información y registros esté firmemente basada en las necesidades de negocios de la organización. Es decir, que tenga funcionalidades de creación y mantenimiento de información veraz (confiable y auténtica). Esta metodología tiene 8 pasos, el paso cinco es el "Diseño de un Sistema de Recordkeeping, es decir, rediseña estrategias existentes o crea nuevas para hacer cumplir requisitos pobremente satisfechos en el sistema [\[Mujica,](#page-68-5) [2005\]](#page-68-5).

#### <span id="page-26-0"></span>1.7.4. Proyecto InterPARES

El Proyecto INTERPARES es uno de los Proyectos punteros en relación con la Gestión de Documentos y Archivos Electrónicos. Es el mayor proyecto internacional que se esta llevando a cabo en este momento. Su meta es Desarrollar el conocimiento teórico y metodológico esencial para la conservación permanente de documentos de archivo generados o manejados de forma electrónica y, sobre la base de este conocimiento, desarrollar modelos de políticas, estrategias y estándares capaces de asegurar esa conservación.

Tiene como objetivos el desarrollo de programas teóricos y metodológicos para la conservación permanente de los documentos electrónicos, y, con base en estos programas desarrollar directrices, estrategias y modelos que garanticen esta conservación.

Las finalidades de este proyecto son:

- 1. Definir los requisitos para la conservación de los documentos electrónicos.
- 2. Establecer criterios y métodos de selección de estos documentos.
- 3. Determinar el método y las competencias para la conservación de documentos electrónicos.
- 4. Acordar los principios y criterios para la creación y el tratamiento de directrices, estrategias v estándares.

El proyecto cuenta con cuatro fases de investigación en cada una de las cuales se plantean los retos principales para analizar.

#### Fase 1

Se centra en la búsqueda de soluciones para la conservación de los documentos archivísticos auténticos y fidedignos.

#### Fase 2

Versa entorno a los criterios y métodos para la selección de los documentos electrónicos.

#### Fase 3

Se centra sobre los métodos y las competencias para la conservación física de los documentos electrónicos. Esta parte de la investigación se considera muy relevante, aunque su vinculación a la fase de la selección resulta innegable.

#### Fase 4

Es la fase que se dedica a la de presentación de resultados, en la que estos se unen y se comparan partiendo de una serie de interrogantes previas.

# <span id="page-27-0"></span>1.8. Matriz FODA

La matriz FODA es una de las herramientas administrativas más importantes. La importancia de la matriz radica en hacer un diagnóstico real de la empresa o negocio en cuestión. Una de las ventajas de este modelo de análisis es que puede ser aplicado en cualquier situación de gestión, tipo de empresa (independientemente de su tamaño y actividad) o área de negocio.

Esta matriz muestra con claridad cuáles son las oportunidades, fortalezas, debilidades y amenazas, elementos que al tenerlos claros, brindan una visión global e integral de la verdadera situación de la organización.

Conocer las debilidades, permite saber hasta que punto se es capaz de realizar una acción. Permite ser objetivos, lo que evita asumir riesgos que luego no se puedan cubrir. Además, de conocer lo que necesita mejorarse. Las soluciones a los problemas sólo son posibles cuando se han identificado los problemas.

Por otra parte, identificar las oportunidades, encamina los recursos y los esfuerzos, de tal manera que se pueda aprovechar estas oportunidades antes de que desaparezcan o antes de que alguien m´as las aproveche. Generalmente un negocio fracasa cuando no es capaz de identificar ninguna oportunidad, y en eso hay empresas y personas expertas, que ven oportunidades donde los dem´as ven dificultades, problemas, de modo que si se es capaz de identificarlas se ha hecho buena parte del trabajo.

Saber las fortalezas, es estar al tanto de lo que mejor se puede hacer, así se puede diseñar objetivos, metas claras y precisas, que bien pueden estar encaminadas para mejorar las debilidades y/o para aprovechar las oportunidades. Cuando se tiene identificado en qué se puede desempeñar mejor, entonces es que están las condiciones de ver con mayor facilidad las oportunidades. Lo primero que una empresa o persona se debe preguntar, es cuáles son sus fortalezas, una vez identificadas, sólo resta explotarlas.

Por último están las amenazas. Toda organización debe ser capaz de identificar, de anticipar las amenazas, lo que permitirá definir las medidas para enfrentarlas, o para minimizar sus efectos. Si una empresa no anticipa que le llegará una fuerte competencia, cuando esta llegue no habrá forma de reaccionar oportunamente, y sobre todo, no se podrá actuar con efectividad puesto que nunca se estuvo preparado para ello. Si no se conoce una amenaza, mucho menos se sabe cómo reaccionar frente a ella, de all´ı la importancia de conocer el medio, el camino a que se tiene que enfrentar.

# <span id="page-28-0"></span>1.9. Conclusiones parciales

El marco teórico antes expuesto, ha contribuido a un mayor entendimiento del problema planteado. A partir del análisis realizado ha quedado clara la importancia vital de esta guía para la implantación del software, en un mundo donde se imponen las leyes del mercado y por muy buenos que sean los algoritmos desarrollados en una solución informática; si ésta no va acompañada de un buen plan para su implantación exitosa y lograr el mayor grado de satisfacción del cliente, estará destinada al fracaso.

# $CAP$ <sup> $t$ </sup>

# <span id="page-29-0"></span>Análisis del entorno para la implantación del eXcriba en la UCI

# <span id="page-29-1"></span>2.1. Introducción

La Gestión Documental eleva los resultados organizacionales de cualquier proceso de desarrollo de software. Es la importancia de los documentos o el volumen de información lo que estimula a buscar nuevas soluciones innovadoras que ofrezcan ventajas y valor a˜nadido sobre los sistemas tradicionales de archivo y almacenamiento.

En este capítulo se realiza un diagnóstico informacional en el área de producción de la universidad, es decir en los Centros Productivos que están insertados en cada una de las facultades. El objetivo de este diagnóstico es tener una idea de cómo se lleva a cabo la gestión de información y documental en esta área productiva. Para ello se emplearon diversas técnicas, herramientas y métodos que facilitaron este diagnóstico, tales como la observación, la entrevista y el análisis documental clásico. De esta forma se logró que la información referente y necesaria con respecto a:

- Las herramientas informáticas que se utilizaban para la gestión de información en la universidad.
- La necesidad de contar con un software para la gestión documental.
- La presentación de algunos elementos importantes del eXcriba

# <span id="page-29-2"></span>2.2. Descripción del entorno

#### Antecedentes de la unidad objeto de estudio

La Universidad de las Ciencias Informáticas desde su surgimiento en el año 2002 utilizaba la vinculación estudio- producción como formación para cada uno de sus estudiantes. La matrícula de la universidad fue avanzando hasta el punto tal que en el año 2010 se comienza a crear una nueva estructura que respond´ıa directamente al desarrollo de productos y servicios de software. Esta estructura lleva por nombre Centro de Desarrollo de Software.<sup>o</sup> Centros Productivos".

# <span id="page-30-0"></span>2.2.1. Estructura organizativa

#### Misión

Desarrollar productos, servicios y soluciones para distintas ramas de las Ciencias Informáticas, contribuyendo a la formación integral de profesionales y permitiendo un posicionamiento en el mercado nacional e internacional.

#### Visión

Centro de referencia nacional que integra la producción e investigación en el desarrollo de aplicaciones informáticas. Desarrolla proyectos de investigación que posibilitan un importante ingreso anual a la economía nacional con entidades y organismos nacionales e internacionales.

## <span id="page-30-1"></span>2.2.2. Infraestructura productiva

La actividad de desarrollo–producción de la Universidad de las Ciencias Informáticas se soporta sobre la Red de Centros, integrada por 13 centros de producción de software. Existen otros 2 m´as que brindan servicios transversales (Centro de Calidad de Software y Centro de Soporte). Se desarrollan más de 90 proyectos productivos para la informatización de la sociedad cubana, la exportación e informatización de los procesos de la UCI. Más de 2 000 estudiantes se encuentran vinculados directamente al proceso de desarrollo–producción de soluciones y servicios informáticos, sustentado por el modelo de formación-producción-investigación.

Los 13 centros que están en la Sede Central son:

- 1. Consultoría de Desarrollo de Arquitecturas Empresariales (CDAE)
- 2. Geoinformática y Señales Digitales (GEySED)
- 3. Informatización de la Seguridad Ciudadana (ISEC)
- 4. Telemática (TLM)
- 5. Gobierno Electrónico (CEGEL)
- 6. Identificación y Seguridad Digital (CISED)
- 7. Informática Industrial (CEDIN)
- 8. Informática Médica (CESIM)
- 9. Informatización de Entidades (CEIGE)
- 10. Software Libre (CESOL)
- 11. Tecnologías de Gestión de Datos (DATEC)
- 12. Tecnologías para la Información (FORTES)
- 13. Centro de Investigación y Desarrollo de Internet (CIDI)

# <span id="page-31-0"></span>2.2.3. Producción científica

#### Investigaciones

La universidad cuenta con un sistema de Ciencia e Innovación Tecnológica que integra todos los factores, recursos y acciones de la institución en función de dar cumplimiento a la política científica aprobada por el Consejo Universitario.

La estrategia elaborada para la implementación de la política considera las prioridades nacionales y el potencial tecnológico y humano disponibles, así como las tendencias internacionales en el área de la Informática y las Ciencias de la Computación.

Las investigaciones en la UCI potencian los resultados en la producción de software y la formación, con la decisiva participación del estudiantado.

Hoy se trabaja en varias líneas de investigación como:

- Bioinformática.
- Procesamiento digital de imágenes y Geoinformática.
- Gráficos por Computadora y Realidad Virtual.
- Redes de Telecomunicaciones y Seguridad Informática.
- Impacto social de las Tecnologías de la Informática y las Telecomunicaciones.
- Software Libre y Sistemas de código abierto.
- Inteligencia Organizacional y Arquitecturas Empresariales.
- Inteligencia Artificial.
- Ingeniería, calidad y gestión de Software.
- Tecnologías de bases de datos.
- Gestión de Proyectos.

# Líneas de desarrollo

Se trabaja para la informatización de sectores fundamentales del país, como la Salud, la Educación, la Defensa, la Cultura, la Economía y la Prensa.

# Certificaciones

En julio de 2011 se obtuvo la certificación Nivel II de CMMI en los centros (CEIGE, CEDIN y CESIM), reconocido por el SEI (Software Engineering Institute) de la Carnegie Mellon University, avalando la calidad del proceso de desarrollo de software que se realiza en la Universidad, lo que debe ser extendido a los demás centros de desarrollo.

#### Servicios y productos informáticos

Entre los servicios m´as importantes se brindan los de calidad de software, arquitectura y tecnología, servicios legales, diseño de comunicación visual. La producción se concentra en el desarrollo de proyectos y se destacan resultados en las esferas de salud, educación, software libre, teleformación, sistemas legales, realidad virtual, automatización, bioinformática, procesamiento de imágenes y se˜nales, entre otras.

Se promueve el desarrollo de productos y servicios informáticos en aquellas ramas donde Cuba tiene un reconocido prestigio en el mundo a través del concurso de los mejores especialistas del país para lograr una soluci´on de calidad e impacto internacional. La universidad desarrolla programas de informatización de la sociedad cubana a través de la relación con entidades nacionales, los resultados alcanzados se extienden por todo el país.

# <span id="page-32-0"></span>2.2.4. Herramientas informáticas utilizadas para la Gestión de Información en la UCI

Debido al modelo de formación de la universidad en función de fomentar la vinculación docenciaproducción se comienzan a utilizar una serie de herramientas informáticas en los proyectos productivos. EL objetivo de estas herramientas era para el control de la información y los documentos que estos generaban. remzai

Estas herramientas son:

#### Redmine

<span id="page-32-1"></span>Es una herramienta de gestión de proyectos software con interfaz Web (Figura [2.1\)](#page-32-1).  $5$ conor

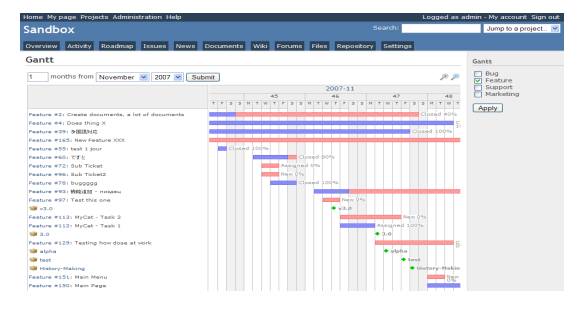

Figura 2.1: Interfaz del Redmine

- Permite al administrador dar de alta a los proyectos, desarrolladores y jefes de proyecto a través de la interface Web
- Se pueden definir los hitos del proyecto y las tareas a realizar para cada uno de estos hitos.
- Los desarrolladores tienen en su página de entrada una lista de las tareas que tienen asignadas. Es una única lista conjunta de las tareas de todos los proyectos. Según van trabajando en las

tareas, pueden ir marcando el tiempo que estiman que les llevará la tarea, el tiempo que han trabajado en ella y/o el porcentaje que creen que tienen realizado.

- Tiene un foro por proyecto.
- Envía automáticamente un correo electrónico a los desarrolladores cada vez que se les asigna una tarea o ante cualquier evento relacionado con el proyecto. contactos per terrestrictions and una contactor and una contactor of the set of the set of the set of the set of the set of the set of the set of the set of the set of the set of the set of the set of the set of the set of
- Se puede ver a través de Redmine los cambios en el repositorio. Entiende CVS, Subversion y algunos de los sistemas de control de versiones más conocidos.

#### Dot Project

<span id="page-33-0"></span>Dot Project: Es una aplicación basada en Web, multiusuario, soporta varios lenguajes y es Software libre, es una herramienta orientada a la Gestión de Proyectos (Figura [2.2\)](#page-33-0). Permite asignar recursos no humanos (oficinas, equipamiento, entre otros) a un

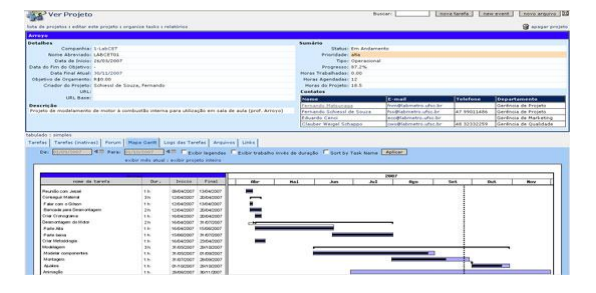

Figura 2.2: Interfaz del Dot Project.

- Los contactos son usuarios especiales que asignados a un determinado proyecto pueden recibir por ejemplo: correo, actualizaciones y noticias pero no necesariamente deben tener acceso al sistema Dot Project. Los usuarios y contactos pertenecen a una compañía.
- Permite controlar: la duración, dependencias, recursos asignados y progreso.
- Permite ver en forma gráfica las actividades ordenadas jerárquicamente, mostrando las dependencias y solapamientos de las mismas.
- Permite un versionado básico de los ficheros.
- Permite la creación de foros de discusión dentro de cada proyecto para distribuir información y discutir temas relativos al proyecto del foro.
- Contiene la actividades relacionadas a la administración de usuarios, roles y configuración del sistema.
- Permite asignar recursos no humanos (oficinas, equipamiento, entre otros) a un proyecto.

#### Subversion

Subversion es un software de sistema de control de versiones. Es software libre bajo una licencia de tipo Apache/BSD y se le conoce también como SVN por ser ese el nombre de la herramienta de línea de comandos.

#### Funcionalidades

- Los archivos versionados no tienen cada uno un número de revisión independiente. El repositorio tiene un único número de versión que identifica un estado común de todos los archivos del repositorio en cierto punto del tiempo.
- Se sigue la historia de los archivos y directorios a través de copias y renombrados.
- Maneja eficientemente archivos binarios (a diferencia de CVS que los trata internamente como si fueran de texto).
- Permite selectivamente el bloqueo de archivos. Se usa en archivos binarios que, al no poder fusionarse fácilmente, conviene que no sean editados por más de una persona a la vez.
- La herramienta permite acceso a los archivos de un proyecto, observar el trabajo, realizar cambios y guardar estos cambios en su repositorio, donde se almacenan todos los archivos involucrados. Al finalizar una acción de guardar cambios, se considera que se ha creado una nueva "revisión".
- En términos de visibilidad, facilita mantener involucrada a cada persona de su equipo en el proyecto, ya que los cambios son visibles para todos una vez que son realizados.
- La selección de las herramientas adecuadas que interactúan con Subversion puede tener un impacto importante en el desarrollo de los proyectos e incidir grandemente en la facilidad de uso y comprensión, así como el tiempo invertido en funciones que no son específicas del proyecto. Esto debido a que Subversion tambi´en puede ser utilizado directamente con los comandos desde la consola que, si bien es cierto, brinda el mayor control de los repositorios, a la vez implica que la curva de aprendizaje sea alta.

#### Microsoft Project

Microsoft Project (o MSP) es un software de administración de provectos diseñado, desarrollado y comercializado por Microsoft para asistir a administradores de proyectos en el desarrollo de planes, asignación de recursos a tareas, dar seguimiento al progreso, administrar presupuesto y analizar cargas de trabajo (Figura [2.3\)](#page-35-1).

- Puede establecer calendarios, incluido el tiempo de trabajo, para las tareas.
- Permite agrupar las tareas y recursos.
- Permite crear varias estructuras de esquema en los campos personalizados de modo que se pueden ordenar y grupo de las tareas según a estas estructuras de esquema.
- Puede editar las celdas en su lugar, así como en la barra de edición.
- Puede expandir y contraer niveles de esquema de forma más eficaz. Puede seleccionar directamente el nivel de esquema a la que desea mostrar sus tareas.
- Ofrece la capacidad para establecer independientemente el uso del a˜no fiscal para ambas la escala de secundaria y tiempo.
- Puede seleccionar un hiperv´ınculo de una lista de v´ınculos consultado anteriormente y personalizarlo.
- Permite borrar el plan previsto o un plan provisional en un proyecto.
- Puede mostrar varias barras de Gantt en una l´ınea ´unica tarea o para el proyecto como un todo.
- Puede agregar campos de nivel de proyecto a los encabezados, pies de página o leyendas en vistas o informes.
- <span id="page-35-1"></span> $P$ uede basar un proyecto en una plantilla. Microsoft  $P$ roject incluye varias plantillas detalladas **Para los distintos tipos de proyectos.**

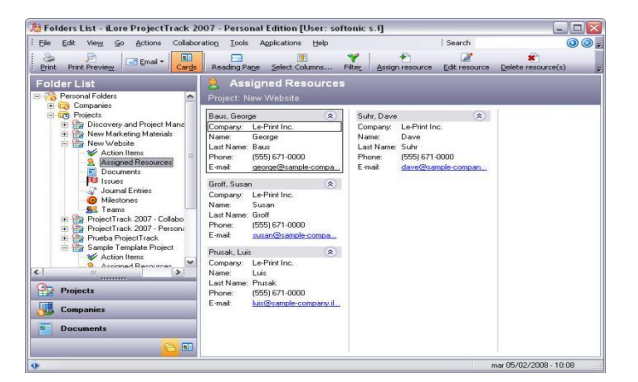

Figura 2.3: Interfaz del Microsoft Project. Para muchos, dicha tendencia a utilizar algunas de estas herramientas, se la

#### <span id="page-35-0"></span>Gestión Documental (**Ver figura 14**). Desconociendo las mejorías que dichos sistemas 2.2.5. Necesidad de utilizar un sistema de gestión documental en la UCI

Producto a que no existía un software que integrara cada una de las funciones de estas herramientas que se utilizaban en la universidad para el control documental com se había mencionado anteriormente se decide desarrollar un sistema informático que estuviera diseñado sobre bases archivísticas sólidas y en estrecha colaboración entre gestores de información, archiveros y especialistas en tecnologías de la información.

con la disminución de los costos de almacenamiento y conservación, en un claro desbalance con Pues, según muestran diversas experiencias internacionales, en muchos casos estas herramientas informáticas que se utilizaban no alcanzaban una completa efectividad porque han sido diseñados por inform´aticos e ingenieros que han tenido en cuenta fundamentalmente, aspectos relacionados su objetivo esencial: la recuperación de la información para ser utilizada por los miembros de los proyectos.

En la UCI muchos proyectos ya tenían habilitado un sistema para el manejo de sus documentos, distribuidos en carpetas. Si bien este era un primer paso, el tiempo que se pierde de este modo en su localización, consulta, distribución y firma, aconseja plantearse el aprovechar los beneficios de rapidez que aportan los Sistemas de Gestión Documental.

Además de la existencia de un Sistema de Gestión Documental, sería magnífica la posibilidad de que se pudiera utilizar el mismo a través de un navegador Web estándar. Esto se traduce en una serie de ventajas puesto que:

- $\blacksquare$  Todos tienen en su computadora algún navegador, independientemente del sistema operativo que utilice, por lo que no es necesario instalar nada en los equipos que vayan a utilizar la aplicación.
- Cualquier persona que acceda al Sistema de Gesti´on Documental, lo puede hacer desde cualquier máquina de la UCI, simplemente identificandose con su nombre de usuario y clave, ya que los datos están almacenados en el servidor LDAP.
- $\blacksquare$  Todos están familiarizados con los navegadores web; esto facilita mucho el proceso de aprendizaje.

A finales del año 2011 el Departamento de Gestión Documental y Archivística decide reunir un equipo integrado por especialistas en Ciencias de la Información, Ciencias Informáticas e Ingenieros Industriales y se comienza a desarrollar una primera versión del eXcriba (nombre que llevaría el software que se implementaría para la gestión documental en la universidad).

# <span id="page-36-0"></span>2.3. Diagnóstico de las necesidades de información

El diagnóstico de información permite hacer una revisión completa de las capacidades y deficiencias informacionales de la organización. Posibilita perfeccionar la gestión de información haciendo visible toda la información disponible, eliminando los elementos que sean necesarios y utilizando otros en dependiendo del interés de la organización. Conocer las necesidades tanto internas como externas referentes a la estructura organizacional, es decir, los servicios y productos que son demandados a la empresa o entidad, ayudar´a a detectar las debilidades y transformarlas en fortalezas.

El éxito de toda empresa se centra en un diagnóstico correcto de la situación de la organización. El análisis de cada uno de los factores que intervienen en el funcionamiento de la misma permite desarrollar un pronóstico a corto o medio plazo de la tendencia existente y el establecimiento o previsión de futuros cambios a fin de rentabilizar el funcionamiento de la organización.

Para lograr efectividad en la etapa de diagnóstico se utilizarán diferentes técnicas para la recogida de datos y análisis de la información que permitan la obtención detallada de la situación actual. Los resultados del diagnóstico permitirán definir una estrategia para implantar este sistema en todos los centros de la misma esperando que tenga el resultados satisfactorios para de esta forma ampliarlo a los departamentos docentes de cada una de las facultades. Las técnicas utilizadas <span id="page-37-1"></span>fueron: la entrevista y la Matriz FODA. (Figura [2.4\)](#page-37-1)

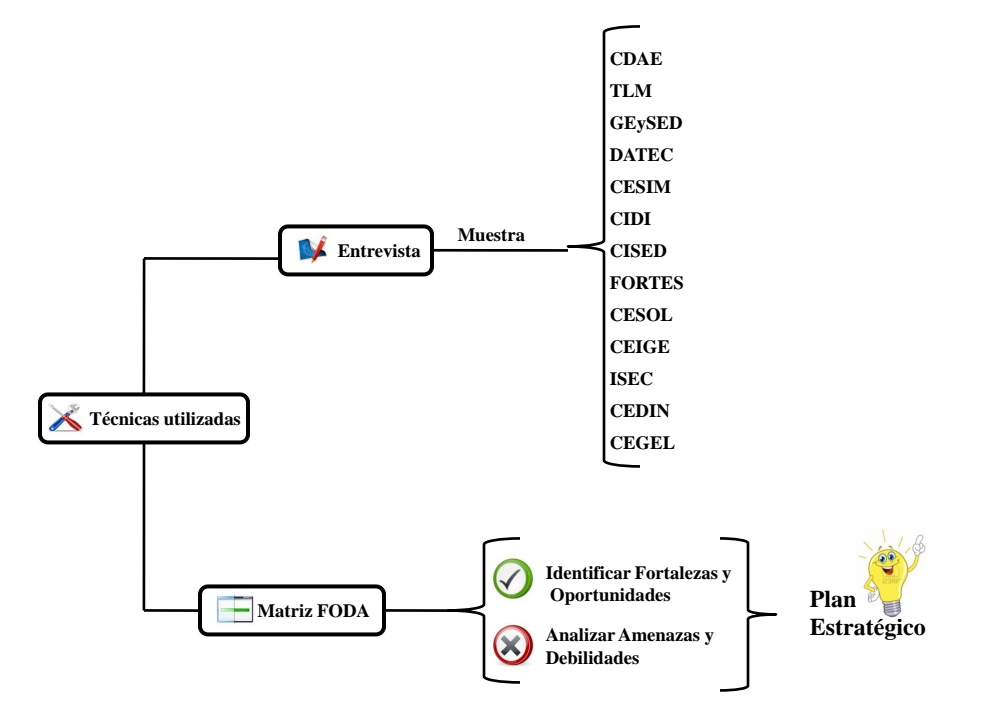

Figura 2.4: Técnicas de investigación utilizadas

# <span id="page-37-0"></span>2.3.1. Entrevista 1

Primeramente se realizó una entrevista, la cual fue aplicada a miembros de algunos proyectos de forma tal que la muestra cubriera integrantes de los 13 centros de desarrollo de la universidad. Esta primera entrevista tenía como objetivo conocer las necesidades de información que existía en las ´areas donde se implantar´ıa el eXcriba. Las preguntas formuladas fueron agrupadas para su mejor análisis en los siguientes aspectos generales. (Anexo 2. Guía de entrevista).

- 1. Necesidades de información: Quiénes serán los usuarios qué trabajarán con el sistema a implantar.
- 2. Gestión documental: Verificar si están o no definidas las políticas documentales en cada área seleccionada. Además identificar de qué manera se gestiona la información documental en cada uno de los proyectos.
- 3. Satisfacción de los usuarios: Ventajas que le atribuyen a la utilización de un sistema de gestión documental. El grado de satisfacción con respecto a la información que éstos reciben, las carencias que tienen en relación con sus necesidades y el modo por el que acceden a ella.
- 4. Infraestructura tecnológica: Disponibilidad, estado técnico, distribución en función de las necesidades, evaluación de sus prestaciones para determinar el grado de adecuación a las necesidades del sistema que se va a utilizar.
- 5. Recursos Humanos: Grado de preparación del personal que trabajará con el software para llevar a cabo las funciones de gestión documental.
- 6. Disposición de utilizar un sistema de gestión documental: Es importante conocer hasta qué punto los usuarios estarían dispuestos aunque esto trajera consigo dejar de utilizar herramientas que ya sabían como trabajar con ellas, pues sin duda alguna sería un cambio radical.

Esta entrevista fue aplicada(Ver Anexo) a miembros de algunos proyectos de forma tal que la muestra cubriera integrantes de los 13 centros de desarrollo de la universidad.

Los encuestados pertenecían a las siguientes áreas:

Centro: Consultoría de Desarrollo de Arquitecturas Empresariales (CDAE)

#### Proyectos seleccionados:

- · Personalización de GESPRO para COPEXTEL
- $\bullet\,$  Sistema Informativo del MINCEX
- $\bullet$ Sistema para la planificación de la literatura docente del MES
- Centro: Geoinformática y Señales Digitales (GEySED)

#### Proyectos seleccionados:

- $\bullet$  Sistema de gestión audiovisual para la Oficina de Información del PCC
- · Sistema para la automatización del proceso de produccción de series y telenovelas
- · Sistema de Información Geográfica para la Apicultura
- Centro: Informatización de la Seguridad Ciudadana (ISEC)

#### Proyectos seleccionados:

- · Sistema de Gestión documental para la oficina del Conservador de Trinidad y el Valle de los Ingenios
- · Sistema Integrado de Gestión Bibliotecaria para la Biblioteca Nacional José Martí.
- $\bullet\,$ Sistema de Gestión de Archivos Históricos
- $\blacksquare$  Centro: Telemática (TLM)

#### Proyectos seleccionados:

- $\bullet$  Plataforma de seguridad en las tecnologías de la información
- Gestor de recursos de hardware y software
- **•** Sistema Integral de Análisis de Información
- Centro: Gobierno Electrónico (CEGEL)

#### Proyectos seleccionados:

 $\bullet$  Portal para la Oficina Nacional de Estadísticas e Información

- $\bullet\,$ Sistema de Informatización de la Gestión de las Fiscalías
- · Sistema de Informatización para la Gestión de los Tribunales Populares Cubanos
- Centro: Identificación y Seguridad Digital (CISED)

#### Proyectos seleccionados:

- Plataforma para el desarrollo de servicios en l´ınea utilizando tarjetas inteligentes
- $\bullet\,$ Sistema Multibiométrico
- Centro: Informática Industrial (CEDIN)

#### Proyectos seleccionados:

- · Sistema de Supervisión y Control Almiquí
- $\bullet$ Sistema de Medición $\text{AREX}$
- $\blacksquare$  Centro: Informática Médica (CESIM)

## Proyectos seleccionados:

- $\bullet\,$ Sistema de Ensayos Clínicos
- Red Nacional de Nefrología
- · Bloque Quirúrgico Oftalmológico
- Centro: Informatización de Entidades (CEIGE)

#### Proyectos seleccionados:

- $\bullet\,$  Sistema automatizado de la Gestión bancaria
- $\bullet$  Sistema de gestión integral para entidades
- · Despliegue del sistema VUCE v1.0 en la Aduana General de la República
- Centro: Software Libre (CESOL)

#### Proyectos seleccionados:

- · Plataforma Cubana de Migración a Código Abierto
- $\bullet\,$  Certificación de hardware Nova 2013
- $\bullet$  Personalización ofimática.
- Centro: Tecnologías de Gestión de Datos (DATEC)

#### Proyectos seleccionados:

- · Sistema de Auditoría para la Contraloría
- Mercado de Datos-SAPMI
- $\bullet$  Migración de la base de datos de CUBAGEOTUR al portal de CUBATRAVEL
- Personalizaci´on del SIGE para el Tribunal Supremo Popular
- Centro: Tecnologías para la Información (FORTES)
	- Proyectos seleccionados:
		- · Sistema Integral de Teleformación para el Centro de Cibernética Aplicada a la Medicina
		- Plataforma de Juegos Educativos Pointer
		- Portal para el Centro Internacional de Postgrado
- Centro: Centro de Investigación y Desarrollo de Internet (CIDI)

## Proyectos seleccionados:

- $\bullet~$  Portal web para la Oficina de Información del Comité Central del Partido Comunista de Cuba
- Portal web para Red Internacional de Dirección Estratégica en la Educación Superior
- Analizador Inteligente de Registros Proxy para Auditores
- Portal web de los 5 H´eroes Cubanos para la Red de Universidades en Solidaridad con los Cinco
- Portal web para LABIOFAM
- $\bullet\,$  Portal Web Empresa Ómnibus Nacionales.

El total de encuestados fueron 120 distribuidos en los 40 proyectos mencionados anteriormente. A continuación se muestran los principales resultados.

# <span id="page-40-0"></span>2.3.2. Resultados de la entrevista 1

La Gestión Documental eleva los resultados organizacionales de cualquier Proceso de Desarrollo de Software. Es la importancia de los documentos o el volumen de información lo que estimula a buscar nuevas soluciones innovadoras que ofrezcan ventajas y valor a˜nadido sobre los sistemas tradicionales de archivo y almacenamiento. Como consecuencia de la entrevista quedó evidenciado:

#### Principales Resultados:

- Actualmente, los proyectos productivos existentes en la UCI manejan un volumen cada vez mayor de documentación (procedimientos, notas técnicas, circulares internas, normativas, actas de reuniones, entre otros) por lo que se hace imprescindible un sistema para controlar la localización exacta de cada uno de los documentos y acceder a ellos de forma rápida en cualquier momento.
- Se hace necesario en algunos entornos, controlar las distintas versiones de un documento para saber cuál es la que está en vigor.
- A raíz de crear estos centros productivos y vinculados a ellos gran número de proyectos tanto nacionales como internacionales se comenzaron a utilizar algunas herramientas informáticas para la gestión de información pero no existe un sistema que facilita el mantenimiento y conservación de la documentación generada en la producción de la universidad.
- Un gran por ciento de especialistas están dispuestos a migrar a un sistema nuevo aunque señalan que necesitarían cursos de capacitación y algún tiempo para adaptarse a los cambios.

# <span id="page-41-0"></span>2.3.3. Entrevista 2

La segunda entrevista se decidió realizar con el objetivo de obtener criterios profundos y con buen nivel de detalles que pudiesen aclarar la problem´atica a la que normalmente se enfrentan los equipos que participan en los despliegues de sistemas y además según la experiencia de trabajo de los entrevistados obtener nuevas ideas para enriquecer la propuesta de implantación a presentar.

Las preguntas formuladas respondían a los siguientes aspectos generales. (Anexo 2. Guía de entrevista).

- 1. Importancia de la etapa de despliegue: Persigue saber qué grado de prioridad y relevancia se le otorga normalmente a esta etapa dentro de la planificación de un proyecto. Para así apreciar como esto influye en los resultados finales que se alcanzan durante la implantación del software.
- 2. Etapas previas y posteriores del despliegue: Indaga acerca de las acciones que deben tenerse en cuenta para asegurar un buen despliegue de la solución eliminando los riesgos posibles as´ı como saber cuales son actividades que se deben realizar una vez que se ha desplegado con el fin de asegurar el buen funcionamiento del producto.
- 3. Problemas en el despliegue de un software: Identificar algunos imprevistos que son frecuentes o pueden tener lugar en el momento de implantar el producto, con el fin de tenerlos en cuenta en la estrategia y poder erradicarlos previamente.
- 4. Mejores prácticas del despliegue: Identificar cuáles pueden ser los mejores procedimientos a la hora de realizar la implantación de un sistema en diferentes escenarios posibles.
- 5. Otras consideraciones: En caso de que algún entrevistado desee profundizar en algún aspecto no expresado en las preguntas anteriores o hacer otros comentarios que estime necesarios, pues se le da este espacio con ese objetivo.

#### Principales Resultados:

- Todos los entrevistados coinciden en que es la etapa más importante. Es donde el producto deja de ser un ente funcional en condiciones ideales y demuestra su capacidad adaptativa y operacional en las condiciones reales. Siendo esto la expresión práctica de todo el esfuerzo humano e intelectual realizado es su elaboración. Además es el momento en que el software se convierte en mercancía y logra o no la satisfacción del cliente, que es el objetivo central de todo el proceso.
- Existe total coincidencia en plantear como aspecto crítico la preparación del personal tanto de la entidad como del equipo de desarrollo para enfrentar el despliegue de la solución. Posterior al despliegue se aboga por un seguimiento intensivo por un tiempo para detectar rápidamente errores y arreglarlos de inmediato.
- Dentro de los problemas encontrados están: que el hardware no cumple con las especificaciones pactadas y que la infraestructura de red es insuficiente, ancho de banda m´ınimo, SO incorrecto, espacio en discos duros insuficiente, escaso conocimiento por parte del personal de la empresa de las funciones del equipo de despliegue e intolerancia.

Se plantea que el equipo de desarrollo debe ser muy cuidadoso y llevar un historial detallado de cada uno de los problemas afrontados así como de la solución puesta en práctica para que sirva de guía en el futuro. Se expresa además que deben existir grupos especializados en Despliegue que trabajen a tiempo completo en esta actividad y evitar que el personal sea variable y sin experiencia. Se cree que es muy importante también crear un grupo de soporte vía telefónica, o centro de ayuda.

# <span id="page-42-0"></span>2.3.4. Matriz FODA

Teniendo en cuenta la consideración de la matriz FODA como una herramienta que facilita a las organizaciones el análisis de la situación interna y externa de la misma y de esta manera enfrentar situaciones positivas como negativas. Este es uno de los motivos por el cual se concluye este capítulo con la elaboración de una matriz en función de conocer la situación real que traería implantar en los centros de desarrollo de la UCI el eXcriba como Sistema de Gestión Documental. Los valores asignados para el peso de cada indicador se realizó teniendo en cuenta el criterio de los expertos que se consultaron en la elaboración de esta investigación. La Figura [2.5](#page-42-1) muestra la matriz obtenida.

<span id="page-42-1"></span>

| <b>Fortalezas</b>                                                                                                    | Peso           | <b>Debilidades</b>                                                                           | Peso           |
|----------------------------------------------------------------------------------------------------|----------------|----------------------------------------------------------------------------------------------|----------------|
| La digitalización de este proceso no consume recursos presupuestarios.                                                                                  | 3              | Desconocimiento de las funciones establecidas reglamentariamente para                        | 3              |
| Una aplicación informática como herramienta de integración de<br>documentos digitalizados.                                                              | 3              | gestión documental.                                                                          | $\overline{2}$ |
| Equipo de soporte del sistema altamente calificado y motivado                                                                                           | 3              | Posibles resistencias a los cambios derivados de la unificación de<br>procedimientos.        |                |
| Infraestructura tecnológica adecuada.                                                                                                    | 3              | Necesidad de consensuar los cambios                                                          | 1              |
| Reconocimiento de instituciones importantes del país en la materia de<br>gestión documental acerca del software a implantar                             | $\overline{2}$ |                                                                                              |                |
| Interés institucional en generalizar un único sistema de gestión documental<br>en la universidad                                                        | 2              | <b>Total</b>                                                                                 | 6              |
| <b>Total</b>                                                                                                    | 16             |                                                                                              |                |
| <b>Oportunidades</b>                                                                                                    | Peso           | <b>Amenazas</b>                                                                              | Peso           |
|                                                                                                    |                |                                                                                              |                |
| Considerable mejora en la valoración general de la gestión documental a<br>partir de su aporte a la mejora de procesos de información en la institución | 3              | Desconocimiento de las funciones establecidas reglamentariamente para<br>gestión documental. | $\overline{2}$ |
| Proceso de cambio de la institución en el tema de gestión documental                                                                                    | 3              | Falta de percepción de la relevancia de la gestión documental dentro del                     | $\overline{2}$ |
| La integración informática y documental marcará el camino de la linea<br>esencial de futuro de la gestión documental                                    | $\overline{2}$ | marco de la gestión de la calidad.<br>Falta de una cultura en el entorno sobre la temática.  | 1              |
| Soporte a la difusión y sostenimiento de las tareas a llevar a cabo por las<br>unidades administrativas en materia de gestión documental                | $\overline{2}$ |                                                                                              |                |
| Instituciones interesadas en realizar alianzas con la universidad para<br>implantar el sistema                                                          | 2              | <b>Total</b>                                                                                 | 5              |
| <b>Total</b>                                                                                                    | 12             |                                                                                              |                |

Figura 2.5: Representación de la Matriz DAFO generada por la herramienta Inghenia: SWOT

Para facilitar el establecimiento y seguimiento de los Objetivos Estratégicos, se incorpora además, un gráfico realizado,con el uso de la herramienta Inghenia: SWOT (en inglés SWOT: Strenghts, Weaknesses, Oportunities, Threats) que muestra la situación actual de la organización, calculado sobre el promedio del peso de los factores en los ejes Debilidades-Fortalezas (eje vertical) y Amenazas-Oportunidades (eje horizontal).

La flecha azul indica el vector estratégico hacia la situación óptima, marcada con el círculo verde en el ángulo superior derecho del diagrama. La situación actual de la organización se muestra con el círculo amarillo. Los objetivos estratégicos que se establezcan apuntarán a mejorar la situación paulatinamente.

<span id="page-43-1"></span>El gráfico ayuda a visualizar la situación actual y proporciona una idea las estrategias que conviene priorizar según el eje que se represente (Figura [2.6\)](#page-43-1).

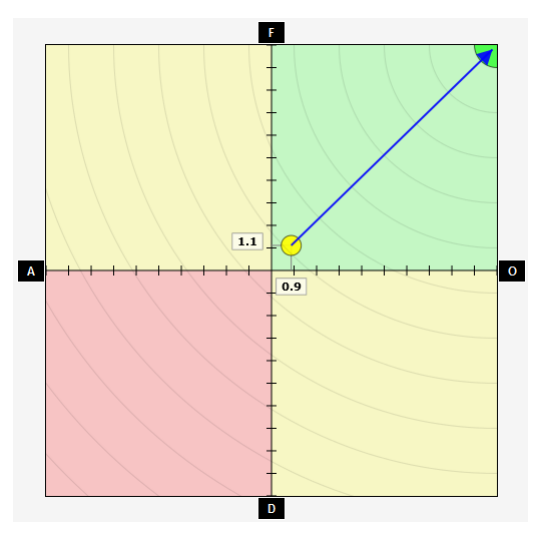

Figura 2.6: Gráfica del vector estratégico resultante de la FODA

# <span id="page-43-0"></span>2.4. Conclusiones del Diagnóstico

El análisis del entorno de aplicación y diagnóstico del estado de la universidad utilizando técnicas científicas, permite formular un Plan de Acción que constituye el eje estratégico para el desarrollo de la presente investigación.

#### Plan Estratégico para la implantación del eXcriba en la UCI:

- 1. Realizar una propuesta tecnológica y presentarla a la dirección de cada centro de desarrollo en función de adaptarse a los requisitos necesarios para la implantación del sistema.
- 2. Diseñar cursos de capacitación para el personal que va a interactuar con el software.
- 3. Establecer regulaciones con la posibilidad de brindarle al cliente el soporte y mantenimiento adecuado para la estabilidad del sistema.
- 4. Seleccionar varios centros y hacer una prueba piloto antes de implantarlo en toda la universidad.
- 5. De tener éxito la implantación y el uso del sistema entonces promoverlo a las áreas docentes con el objetivo de uniformar el tratamiento de la información.

# CAPÍTULO  $3$

# Estrategia de Implantación del eXcriba

# <span id="page-44-1"></span><span id="page-44-0"></span>3.1. Introducción

En este capítulo se hará la propuesta de la estrategia para la implantación del SGD. La misma estar´a dividida en cinco fases principales que a su vez contar´an con varias actividades o acciones a desarrollar en cada una de ellas. Así como los resultados de la validación de la misma.

# <span id="page-44-2"></span>3.2. Propuesta de la estrategia para la implantación del eXcriba

Una vez analizado el entorno donde se instalaría el sistema, la autora de este trabajo considera oportuno proponer una estrategia valorando el caso de que la universidad desea implantar este sistema como gestor documental y teniendo en cuenta además el caso de que alguna institución desee también implantar el software.

La misma estará dividida en cinco fases que a su vez contarán con varias acciones a desarrollar en cada una de ellas.

#### <span id="page-44-3"></span>3.2.1. Fase I: Consultoría Documental

En esta fase se analizará la problemática documental en función de elaborar las recomendaciones pertinentes en todo lo relacionado con el flujo de la documentación. Será la propia institución la que dirá qué se debe estudiar. La meta y los objetivos definidos en la misma facilitará la respuesta.

Es aquí donde después de finalizado el modelado se logrará tener una visión más clara de: la acción, los participantes y el orden temporal del ciclo de los documentos, además de saber cómo se crea, se tramita, se conserva o se destruye el documento. Esta información no sólo permite gestionar correctamente la documentación, también resulta muy interesante para conocer el funcionamiento de la organización y comprobar el desempeño de funciones por los diversos recursos de la entidad, teniendo un control objetivo en cualquier área.

#### <span id="page-44-4"></span>3.2.2. Fase II: Transferencia Tecnológica

Esta fase da origen a 2 opciones:

1. Instalar el sistema usando como base el equipamiento con el que la entidad cuenta. Se procederá a hacer los cambios, instalaciones y configuraciones necesarias para que el nuevo sistema pueda funcionar correctamente. En este proceso es posible que sea necesario a˜nadir algunos dispositivos nuevos ó mejorar potencialidades de hardware en los existentes.

2. Si la empresa no cuenta con una base tecnológica inicial aprovechable, pero si tiene los fondos suficientes para invertir en la solución tecnológica óptima; entonces el equipo [UCI](#page-67-1) asumiría el control de toda la infraestructura proponiendo al cliente una arquitectura de despliegue en concordancia con las especificidades de distribución espacial, locales, seguridad y otros aspectos relevantes en este sentido.

## Objetivo de la fase

Concretar el despliegue y configuración del equipamiento tecnológico en dependencia de la opci´on que se adaptable a las circunstancias.

- Instalar los equipos tecnológicos: Los recursos que han sido comprados, mejorados o los que se van a reutilizar como parte del nuevo proyecto deben situarse en los locales según la arquitectura de despliegue concebida. As´ı como deben ser instalados todos los dispositivos de red necesarios para garantizar las comunicaciones y transferencias de datos dentro del sistema y con el exterior.
- **Realizar pruebas a la tecnología:** Se deben realizar pruebas que garanticen el buen funcionamiento de todos los componentes tecnológicos (servidores, PCs, dispositivos de redes, y demás instancias de hardware).
- **Instalar el eXcriba:** El producto en concreto debe instalarse solo cuando existe la seguridad total del buen funcionamiento de la tecnología y los software antes instalados y las condiciones se consideran ideales para hacerlo, de manera que el buen funcionamiento del sistema, que es lo esencial, no se vea comprometido por ningún ente externo.
- Configuración del sistema: Una vez instalado completamente el eXcriba, en todos los ordenadores necesarios y en los servidores de aplicaciones y de Base de Datos (BD). Debe procederse a la configuración global y por puestos de trabajo del sistema, que no es más que hacer los ajustes necesarios para personalizarlo completamente e integrarlo a las herramientas ofimáticas y otras aplicaciones de apoyo a la solución principal, de manera que su nivel de operatividad sea ´optima y puedan ser explotadas todas sus potencialidades.
- **Pruebas al sistema:** Como colofón en esta fase se le deben aplicar las pruebas necesarias al sistema para garantizar que funcione como un todo y de la forma prevista. Deben ser probadas todas las funcionalidades contratadas, en presencia de los clientes. Es importante probar además como el sistema se comporta en horarios críticos, sobrecargándolo al máximo y realizando una gran cantidad de solicitudes concurrentes a los servidores. De esta forma se evaluar´a el comportamiento tanto del sistema como de la infraestructura de red implementada.

# <span id="page-45-0"></span>3.2.3. Fase III: Asesoría y Capacitación

Del éxito de esta fase va a depender que los trabajadores y directivos de la entidad cliente puedan operar correctamente el nuevo sistema. La clave está en garantizar que estos sientan que el uso del software facilita su trabajo y no lo contrario, como suele pasar en algunos casos donde los usuarios no han tenido experiencias anteriores en el uso de sistemas informáticos o peor, jamás han interactuado con una computadora para la realización de sus tareas laborales.

En la medida que el software se va instalando en nuevos escenarios se debe ir conformando una lista con las preguntas y dudas m´as frecuentes presentadas por los usuarios, de manera que esto oriente al equipo de desarrollo acerca de los cambios necesarios que darán lugar a las nuevas versiones del producto, as´ı como que el mismo pueda adelantarse y responder dichas inquietudes desde el inicio de la preparación.

Es importante tener en cuenta que no basta con las explicaciones que se den a nivel general en las que participan normalmente un gran n´umero de personas. En esos contextos por diferentes cuestiones muchos no preguntan las dudas que tienen y algunos incluso terminan sin entender nada en lo absoluto. Este tipo de encuentro funciona para explicar las causas que dieron origen al nuevo sistema, la importancia de su uso y sus ventajas, consiguiendo un aumento de la motivación del personal; que en muchos casos se encuentra reacio al principio respecto al uso del sistema, ya que este cambia en buena medida sus prácticas habituales de trabajo, exigiendo tal vez un esfuerzo intelectual superior.

En todos los casos es imprescindible que la capacitación llegue hasta el entorno de trabajo personal de los usuarios, asesorándolos en sus prácticas reales y cotidianas. En los casos más importantes como los administradores de redes, otros encargados del funcionamiento del sistema as´ı como directivos, esta preparación debe hacerse, siempre que sea posible, de forma individual.

Para llevar a cabo todo lo planteado anteriormente es necesario contar con un grupo de medios que faciliten el proceso y que queden adem´as disponibles en la entidad para ser consultados en cualquier momento y para el adiestramiento del personal que se vaya incorporando a la empresa con posterioridad a la implantación del sistema. Estos medios pueden ser, un manual sencillo y pr´actico, presentaciones, videos y otros que se consideren pertinentes.

#### Objetivo de la fase

Conocer a profundidad cuál es el nivel de conocimiento informático con que cuenta el personal que va a interactuar con el software.

- Conferencia inicial: En este encuentro deben participar todos o la mayor parte de los usuarios que va a interactuar de una u otra forma con el sistema. Serán expuestas todas las funcionalidades relevantes del producto de manera que se cree un punto de partida y una visión general acerca de la importancia de su utilización para mejorar la gestión empresarial. Debe tratarse en todo momento de propiciar el intercambio abierto con los usuarios para ir observando cu´ales son los aspectos que ofrecen mayor dificultad y aclarar todas las dudas que sean planteadas.
- Capacitación por roles: Luego de haberse realizado un primer acercamiento integral al sistema, se debe proceder a la preparación específica de cada grupo de usuario acorde al rol que desempeña y sus responsabilidades dentro de la empresa. Este paso contempla un mayor acercamiento a las especificidades de cada grupo de usuarios y una mayor profundidad y nivel de detalle en las explicaciones por parte del equipo [UCI.](#page-67-1) Es muy aconsejable que en los casos posibles este concentrado se realice en los locales reales de trabajo, aprovechando que el sistema ya está instalado y funcionando. Se debe contar para esta actividad con personal suficiente que permita su realización de forma simultánea, logrando así un aprovechamiento ´optimo del tiempo.

 $T\acute{e}nqase$  en cuenta que se está interrumpiendo el ritmo de trabajo y las actividades normales de la empresa, por tanto es crítico evitar demoras y retrasos innecesarios.

**Preparación individual:** Se aplica en todos aquellos casos donde se considere necesario realizar un entrenamiento individual, ya sea por la importancia o complejidad de la actividad que un usuario realiza, o porque en las etapas anteriores no haya sido capaz de aprender lo necesario para el desempeño normal de su trabajo.

# <span id="page-47-0"></span>3.2.4. Fase IV: Soporte y Mantenimiento

La duración de esta responsabilidad se contrata formalmente desde el inicio de la negociación. Es necesario garantizar la asistencia técnica para reparar cualquier problema que presente el sistema en el menor tiempo posible. Hay que tener en cuenta que el cliente observa la preocupación del proveedor en este sentido y esto puede contribuir al aval que dar´a dicho cliente del producto y si recomendará o no su uso a otros clientes. Durante este período se deben poner a disposición del mismo todas las actualizaciones y mejoras que se le hagan al producto.

## Objetivo de la fase

Brindar la posibilidad al cliente de ofrecer el soporte y mantenimiento adecuado para la estabilidad del sistema.

- Mejoras y actualizaciones: Todas las mejoras que se le hagan al producto deben ser suministradas como actualizaciones con una periodicidad adecuada. Si este proceso se repite con mucha frecuencia tiende a ser tedioso para los usuarios, pero tampoco debe pasar mucho tiempo entre una actualización y otra.
- Seguridad: Este aspecto, que se ha tenido en cuenta en cada etapa toma vital importancia en esta fase. Proteger al sistema de las amenazas que se están generando constantemente constituye una tarea de alta prioridad. Un c´odigo maligno, un ataque directo y muchas otras variantes posibles, podrían sacar de funcionamiento al sistema y comprometer la información que mediante él se gestiona. Por tanto se debe determinar con precisión la existencia de amenazas y asesorar oportunamente a cada cliente para mitigar el riesgo.
- Personal especializado: Para las tareas de soporte y mantenimiento se debe contar con personal dedicado permanentemente a este trabajo, de manera que este adquiera la mayor experiencia posible en la solución a los problemas que se generan y tarde menos tiempo en resolverlos. Además de eso es necesario que este personal esté disponible en todo momento y no se dedique a otras tareas que interfieran con esta responsabilidad.

# <span id="page-47-1"></span>3.2.5. Fase V: Seguimiento

Al final del proceso deben quedar bien establecidos los nexos entre la empresa y la [UCI](#page-67-1) como proveedor para que ante cualquier problema con el uso del sistema se pueda establecer un contacto rápido ya sea vía electrónica, telefónica o si el caso lo requiere de forma personal. Además es importante conocer qu´e aspectos del sistema no han respondido de la manera esperada a mediano y largo plazo de forma tal que esta retroalimentación constante contribuya de forma directa al mejoramiento de la calidad del producto y del servicio en general que se presta.

#### Objetivo de la fase

Garantizar que el equipo de proyecto [UCI](#page-67-1) esté siempre informado sobre el comportamiento del producto en cada lugar donde ha sido implantado.

- Identificar canales de información: Se deben definir con claridad cuáles son los canales que se van a utilizar para que esta información fluya desde la entidad en cuestión hasta la mesa de planificación del proyecto [UCI.](#page-67-1) Para este fin se pueden crear un sistema de reportes y notificaciones que puede ir integrado con la aplicación base. Pueden ser utilizadas a demás todas las vías convencionales de comunicación, siempre que se logre, de forma rápida, obtener información útil y detallada.
- **Realizar estudios:** Realizar estudios minuciosos que permitan medir en términos económicos el impacto real que el sistema tiene en las empresas donde ha sido instalado. En el caso de las entidades no empresariales esta incidencia debe poderse expresar en otros parámetros. Lo importante es poder determinar cuánto mejora el desempeño de los clientes con la implantación del sistema.

La Figura [3.1:](#page-49-1) resume toda la estrategia a seguir antes explicada.

# <span id="page-48-0"></span>3.3. Validación de la propuesta

Para la validación de la estrategia presentada en este capítulo es necesario obtener criterios de especialistas en el tema que se investiga.

#### <span id="page-48-1"></span>3.3.1. Método Delphy

Delphy es uno de los métodos subjetivos de pronosticación más confiables. "... el Delphy es la utilización matemática del juicio intuitivo de un grupo de expertos para obtener un concenso de opiniones informadas".

Las principales características del método son las siguientes:

- Anonimato: Se expresa a través del no-conocimiento de las respuestas, puesto que los miembros del grupo contestan las preguntas sin confrontarse, incluso sin conocerse entre s´ı.
- Retroalimentación controlada: Después de cada ronda de preguntas se tabulan las respuestas y se procesan de forma tal, que antes de la siguiente ronda los participantes pueden evaluar los resultados de la ronda anterior, as´ı como las razones dadas para cada respuesta y su dispersión del promedio.
- Respuesta estadística del grupo: Entre cada ronda de preguntas, la información obtenida se procesa por medio de técnicas estadístico-matemáticas, como, por ejemplo, el diseño experimental no paramétrico, las que dotan al investigador de un instrumento objetivo y concreto en el cual pueden apoyarse para tomar una decisión final.

Para poner en práctica el método es necesario tener en cuenta la selección de los expertos y la elaboración del cuestionario.

<span id="page-49-1"></span>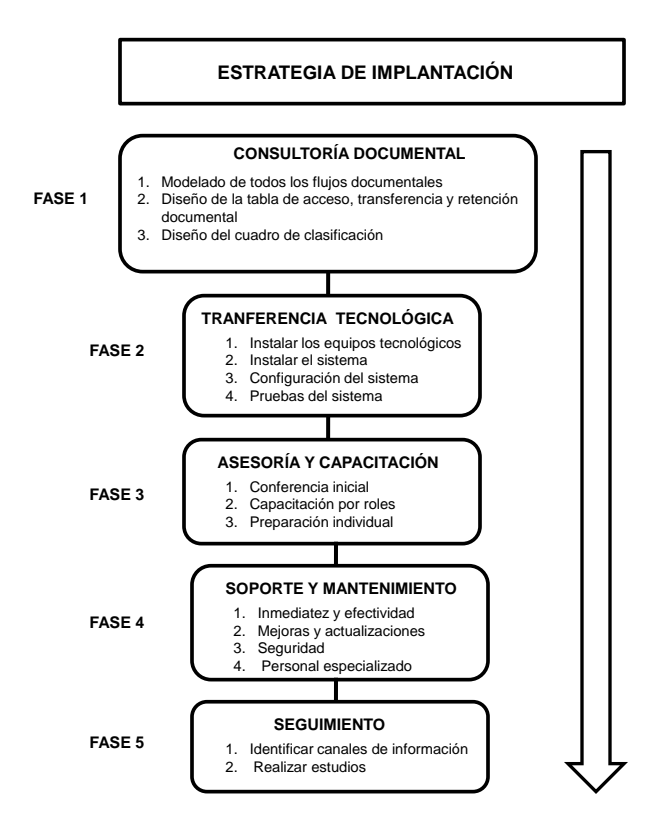

Figura 3.1: Estrategia de implantación

# <span id="page-49-0"></span>3.3.2. Selección del grupo de expertos

"Se entiende por experto, tanto al individuo en sí como a un grupo de personas u organizaciones  $capaces$  de ofrecer valoraciones conclusivas de un problema en cuestión y hacer recomendaciones respecto a sus momentos fundamentales con un máximo de competencia."

Para la selección del grupo de expertos se realizaron las siguientes actividades:

- Los expertos que se deben consultar para la validación de la estrategia propuesta en el Capítulo 2 deben dominar temas como: despliegue de sistemas, factorías de software, estándares internacionales referentes a la implantación de sistemas de gestión documental y archivística. Un mismo experto no tiene que dominar todos los temas.
- Una vez determinados los temas que deben dominar los expertos, se elabora un listado de expertos candidatos teniendo en cuenta su experiencia en dichos temas.

.

Inicialmente el listado cuenta con 7 expertos.

- 1. Líder del Proyecto eXcriba
- 2. Especialista en Información
- 3. Especialista en Procesos.
- 4. Analista de Sistemas.
- 5. Jefe de Departamento de Gestión Documental y Archivística.
- 6. Profesor que trabaja en el proyecto eXcriba.
- 7. Profesor que trabaja en el proyecto eXcriba.

Las características de los expertos influyen decisivamente en la confiabilidad de los resultados obtenidos. Estas características son: calificación técnica, capacidad de emitir una decisión al respecto, conocimientos específicos sobre el tema a evaluar, disposición a participar, entre otros.

Para determinar la competencia de los expertos se aplicó una entrevista de autovaloración a cada experto. La tabla siguiente muestra el coeficiente de conocimiento de los encuestados.

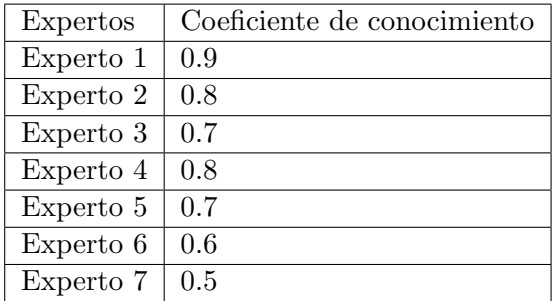

De los encuestados 4 tiene un coeficiente de competencia alto, 3 tiene un coeficiente medio y ninguno tiene un coeficiente bajo, por lo que se decide que los 7 pueden ser incluidos en la evaluación de la propuesta.

#### <span id="page-50-0"></span>3.3.3. Elaboración de la entrevista

Para la validación de la propuesta se realizó una entrevista cubriendo estas interrogantes:

- 1. ¿Qué importancia usted le confiere a la elaboración de una estrategia para la implantación de un sistema?
- 2. ¿Cree usted que la propuesta aborda los elementos necesarios para la implantación del sistema?
- 3. ¿Considera usted que los pasos presentados en la propuesta y su orden, son los adecuados para lograr la correcta implantación del sistema? Si cree preciso proponer o eliminar alguno, así como cambiar el orden; menciónelo y explíquelo brevemente.
- 4. En la escala del 1 al 5 otorgue una evaluación a la estrategia propuesta.
- 5. ¿Qué argumentos usted expondría en defensa de la aplicación de la estrategia propuesta?
- 6. ¿Avala usted finalmente la propuesta de estrategia? Sí o No

#### <span id="page-51-0"></span>3.3.4. Criterios de evaluación de la estrategia

La autora de la investigación consideró necesario hacer un balance de equivalencias respecto a las variables, con el fin de hacer un análisis global que ofrezca un resultado integrador. La siguiente tabla muestra los criterios de evaluación de la estrategia.

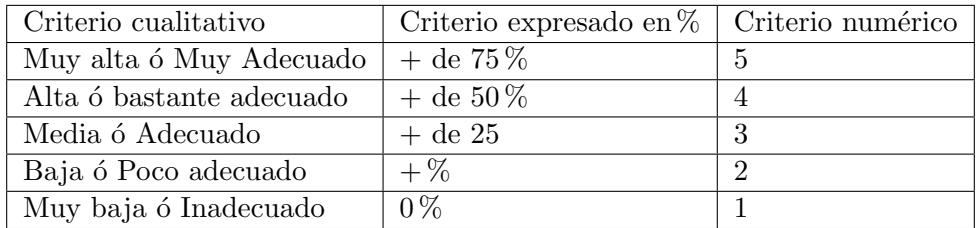

#### <span id="page-51-1"></span>3.3.5. Resumen de la validación por expertos

#### Listado de expertos:

- 1. Ing. Misael Fonseca Matos
- 2. Ing. Arianna Pérez Carmenates
- 3. Ing. Yurelkis Iznaga Lamour
- 4. Ing. Yenlys Guerra Dávila
- 5. Ing. Iralys Torres Pérez
- 6. Lic. Yanio García Vidal
- 7. Ing. Oigres Álvarez Pérez

La tabla siguiente muestra el resumen de la validación de los expertos.

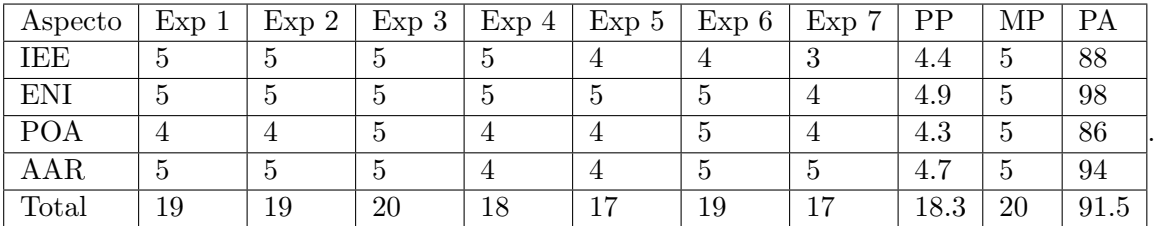

#### Leyenda

Exp: Experto.

- PP: Promedio de puntos.
- $\blacksquare$  MP: Máxima puntuación.
- $\blacksquare$  PA: Por ciento de Aceptación.
- IEE: Importancia elaboración de la estrategia. (Pregunta 1)
- ENI: Elementos necesarios pala la implantación. (Pregunta 2)
- POA: Pasos y orden adecuados. (Pregunta 3)
- AAR: Adaptabilidad, Aplicación, Racionalización. (Preguntas  $4 \times 6$ )

<span id="page-52-3"></span>En la  $(F_{\text{igura}} 3.2)$  $(F_{\text{igura}} 3.2)$  se muestra que el criterio de los expertos se comportó de forma satisfactoria, teniendo en cuenta que las evaluaciones están dentro del rango máximo definido en la Tabla de Criterios. Alcanzándose un  $92.5\%$  de aceptación de manera general.

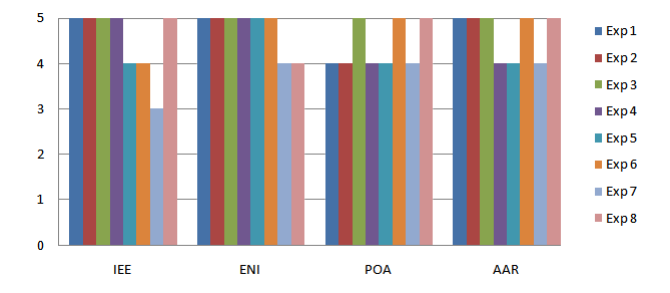

Figura 3.2: Resumen de la validación de los expertos

Sobre la base de los resultados anteriores, se llega a la conclusión de que la propuesta de estrategia para la implantación del eXcriba, definida en el Capítulo 3 de este trabajo, es válida.

# <span id="page-52-0"></span>3.4. Propuesta del "eXcriba" como Gestor Documental

#### <span id="page-52-1"></span>3.4.1. Definición del término "eXcriba"

La palabra eXcriba surge a partir de la palabra *escriba*, haciendo referencia a los antiguos escribanos, quienes eran los encargados de registrar todos los sucesos de cierta relevancia para constancia de los mismos o posterior consulta y archivo. La sustitución de la S por la X se debe al n´umero romano correspondiente al n´umero 10 que identificaba a la antigua Facultad 10 o Facultad X de la [UCI](#page-67-1) (facultad a la cual pertenecía en principio el equipo de desarrollo del sistema), además de representar la X el uso del Sistema Operativo Linux, especialidad correspondiente al perfil de formación-producción de dicha facultad.

#### <span id="page-52-2"></span>3.4.2. eXcriba como software

eXcriba es un software para la gestión documental, diseñado para tramitar los documentos administrativos que se generan o reciben dentro de las organizaciones a partir de sus funciones, por lo tanto, involucra todas las áreas de una organización, permitiéndoles gestionar de forma correcta la documentación como prueba, testimonio y evidencia de las actividades organizacionales.

Está sistema basado en el Gestión de Contenido Empresarial [\(ECM\)](#page-67-2) Alfresco, que lleva su contenido a lo largo de su ciclo de vida, permitiendo la gestión de los múltiples documentos de trabajo, ya sean documentos de archivos o administrativos. El Gestor de Documentos Administra-tivos eXcriba [\(GDA eXcriba\)](#page-67-3) rige su funcionamiento por la norma  $\text{ISAD}(G)$ , así como el Modelo de Requisitos para la Gestión de Documentos Electrónicos [\(MoReq\)](#page-67-4).

Esta solución de software agiliza el trámite de los documentos, permitiendo controlar el estado de los mismos, evitando la pérdida de la información en formato electrónico.

eXcriba permite trabajar en un entorno de colaboración entre los usuarios de la organización, compartiendo sus documentos con otros usuarios, estableciendo niveles de acceso y permiso.

Además, optimiza la organización de los documentos, posibilita la búsqueda de información y gestiona los documentos durante el ciclo de vida: captura, creación, clasificación, descripción, protección, retención de archivo y expurgo.

#### <span id="page-53-0"></span>3.4.3. eXcriba para la Gestión Documental

Las personas naturales o jurídicas generan documentos en virtud de sus funciones y reflejan el testimonio material de un hecho o acto realizado en el ejercicio de sus funciones y que por su valor administrativo, legal, fiscal, científico, económico, histórico, político o cultural, debe ser objeto de conservación [Fernández y Ponjuán~Dante, [2008\]](#page-68-6). Es por ello que el software eXcriba, permite realizar la gestión de los documentos que se generan o reciben a partir de sus funciones y responsabilidades dentro de una entidad mediante una interfaz de usuario sencilla, cómoda y flexible.

El sistema informático está dirigido a todos los usuarios que generan y reciben documentos. Entre las funcionalidades que brinda el software para la gestión de los documentos se pueden enunciar:

- Automatización de los flujos documentales.
- Gestión de documentos.
- Gestión de carpetas.
- Control de versiones.
- Control de acceso y permisos.
- Notificaciones.

#### <span id="page-53-1"></span>3.4.4. eXcriba para la Gestión Archivística

En el prospecto de funcionalidades que tiene incorporado el software, están incluidas las que son propias de la gestión archivística. Mediante un estudio sobre normas y metodologías internacionales para implantar Sistemas Integrales de Gestión de Documentos y Archivos, eXcriba, se sustenta principalmente en la Norma Internacional General de Descripción Archivística (ISAD  $(G)$ ) y en MoReq. A continuación se enuncian funcionalidades del software, propias de la Archivística:

Seguimiento de la auditoría sobre los documentos electrónicos.

- Descripción de fondos documentales, tanto físicos como digitales.
- Gestión de los plazos de transferencias para las series documentales de manera automática.
- Captura de los metadatos de los contenidos desde el momento de su creación, hasta su conservación permanente o destrucción.
- Gestión del cuadro de clasificación (funcional).
- $\blacksquare$  Gestión de expedientes.

# <span id="page-54-0"></span>3.5. Herramientas informáticas utilizadas para el desarrollo del eXcriba

## <span id="page-54-1"></span>3.5.1. RUP (Proceso Unificado de Desarrollo)

Como metodología de desarrollo de software se utilizó Rational Unified Process (RUP) es una metodología adaptable al contexto y necesidades de cada organización cuyo fin es entregar un producto de software de mayor calidad y en tiempo. Se caracteriza por ser centrada en la arquitectura, iterativo e incremental y guiado por casos de uso, utilizando UML como lenguaje de representación visual. RUP divide el proceso de desarrollo del software en cuatro fases:

- 1. Inicio: Su objetivo es establecer el ´ambito del proyecto y sus l´ımites, encontrar los casos de uso críticos del sistema, mostrar al menos una arquitectura candidata, se estima el coste en recursos y tiempo de todo el proyecto y los riesgos.
- 2. Elaboración: Se realiza el análisis del dominio del problema, se desarrolla el plan del proyecto y elimina los mayores riesgos. En esta fase se construye un prototipo de la arquitectura, que debe evolucionar en iteraciones sucesivas hasta convertirse en el producto final.
- 3. Construcción: La finalidad principal de esta fase es alcanzar la capacidad operacional del producto de forma incremental a trav´es de las sucesivas iteraciones. Durante esta fase todos los componentes, características y requisitos deben ser implementados, integrados y probados en su totalidad, obteniendo una versión aceptable del producto.
- 4. Transición: La finalidad de la fase de transición es poner el producto en manos de los usuarios finales, para lo que se requiere desarrollar nuevas versiones actualizadas del producto, completar la documentación, entrenar al usuario en el manejo del producto y en general tareas relacionadas con el ajuste, configuración, instalación y facilidad de uso del producto.

Para el desarrollo de la solución se utilizará esta metodología pues genera una gran cantidad de artefactos a lo largo de su ciclo de vida que permiten tener una amplia documentación de la solución propuesta. Otra de las características que hacen de RUP una buena elección para utilizar como metodología de desarrollo de software es ser iterativo lo que permite que en cada iteración se evalúe la calidad y estabilidad del producto reduciendo los riesgos del mismo.

# <span id="page-55-0"></span>3.5.2. Lenguaje de Programación: PHP 5.3.0

PHP (acrónimo de Hypertext Preprocessor) es un lenguaje del lado del servidor (esto significa que PHP funciona en un servidor remoto que procesa la p´agina Web antes de que sea abierta por el navegador del usuario). Fue diseñado para el desarrollo de páginas web dinámicas y su código puede estar embebido en páginas HTML. No requiere la declaración explícita del tipo de variables; el tipo de la misma se determina por el contexto en el que se usa.

Entre las características fundamentales que posee y que hizo su selección están:

- Procesar la información de formularios.
- Permite la conexión a diferentes tipos de servidores de bases de datos tales como MYSQL, PostgreSQL, Oracle, Microsoft SQL Server.
- Posee soporte para la Programación Orientada a Objetos y manejo de excepciones.
- Es un lenguaje multiplataforma.

# <span id="page-55-1"></span>3.5.3. JavaScript 1.5

JavaScript es un lenguaje de programación que permite a los desarrolladores crear acciones en las páginas web. Puede ser integrado en el código HTML permitiendo crear páginas web más din´amicas. Puede combinarse con otros lenguajes para el desarrollo web, como hojas de estilo CSS y PHP.

Entre sus características se encuentran:

- Es un lenguaje interpretado, es decir, no requiere compilación ya que el lenguaje funciona del lado del cliente. El navegador web se encarga de interpretar las sentencias JavaScript contenidas en una página HTML y ejecutarlas adecuadamente.
- Es un lenguaje orientado a eventos. Eventos como presionar botón, utilización de teclas, movimientos del mouse sobre un determinado texto o imagen. Estos eventos son procesados, lo cual genera una acción que suele provocar un cambio dentro de la página. Mediante JavaScript se pueden escribir funciones que ejecuten acciones en respuesta a estos eventos.

Para la programación de la interfaz destinada al usuario se utilizará el lenguaje de programación JavaScript por las características descritas anteriormente. Además se puede usar la biblioteca JQuery escrita en JavaScript, la cual provee un conjunto de funcionalidades que facilitan la implementación de las interfaces del sistema propuesto.

# <span id="page-55-2"></span>3.5.4. HTML 4.0

HTML es la sigla de (Lenguaje de Marcación de Hipertexto) es un lenguaje de marcas o etiquetas que se utiliza comúnmente para establecer la estructura y contenido de una página Web.

Este lenguaje está compuesto por etiquetas que definen la estructura y el formato del documento que verá el usuario a través de la Web. Esas etiquetas son leídas por el navegador web, el cual es el encargado de ejecutar el código HTML y visualizar la página Web al usuario.

#### <span id="page-56-0"></span>3.5.5. CSS 2.1

CSS (Cascading Style Sheets) es un lenguaje de hojas de estilos creado para controlar el aspecto o presentaci´on de los documentos electr´onicos definidos con HTML y XHTML. Es utilizado para crear estilos en las páginas web. Al crear una página web, se utiliza en primer lugar el lenguaje HTML/XHTML para estructurar los contenidos es decir, para designar la función de cada elemento dentro de la página: párrafo, titular, texto destacado, tabla y lista de elementos.

Una vez creados los contenidos se utiliza el lenguaje CSS para definir el aspecto de cada elemento: color, tamaño y tipo de letra del texto, separación horizontal y vertical entre elementos y la posición de cada elemento dentro de la página.

Para darle estilo a las interfaces que va a tener acceso el usuario se utilizará CSS.

#### <span id="page-56-1"></span>3.5.6. Lenguaje de modelado: UML

Para el desarrollo de la solución final se utilizará el Lenguaje de Modelado Unificado (UML), para modelar los artefactos que se generan durante el desarrollo de la solución. Además lenguaje de modelado ya que el mismo es el que se emplea asociado a la metodología de desarrollo que se seleccionó RUP.

UML es un lenguaje de modelado gráfico que se usa para especificar, visualizar, construir y documentar artefactos de un sistema de software. Con él se pueden modelar conceptos y esquemas de base de datos. Se puede aplicar en el desarrollo de software generando variedad de modelos que son utilizadas por diferentes metodologías de desarrollo de software, pero no especifica en sí mismo qué metodología utilizar.

Está compuesto por diversos elementos gráficos que se combinan para conformar diagramas los cuales se utilizan para hacer el análisis del sistema. A continuación se mencionan algunos de estos diagramas:

- Diagrama de clases: Facilita las representaciones de las clases del sistema a partir de las cuales los desarrolladores podrían trabajar.
- Diagrama de objetos: Para simbolizar la estructura estática de los objetos en el negocio.
- Diagrama de casos de uso: Para representar los procesos del negocio.
- Diagrama de estado: Para simbolizar el comportamiento o estado de los objetos en el sistema.
- Diagrama de secuencia: Muestra la mecánica de la interacción con base en tiempo entre los objetos.
- Diagrama de actividades: Para modelar los pasos de cómo ocurren las actividades dentro de un caso e uso o dentro del comportamiento de un objeto.
- Diagrama de colaboración: Para la representación del trabajo en conjunto de los elementos de un sistema para cumplir con los objetivos del mismo.
- Diagrama de componentes: Para modelar componentes.

#### <span id="page-57-0"></span>3.5.7. Herramienta case

Se puede definir a las herramientas CASE (Computer Aided Software Engineering, Ingeniería de Software Asistida por Computadora) como un conjunto de programas y ayudas que dan asistencia a los analistas, ingenieros de software y desarrolladores, durante todos los pasos del ciclo de vida de desarrollo de un software. Las fases en el Ciclo de Vida del desarrollo de un software son: Inicio, Elaboración, Construcción y Transición [19].

La herramienta CASE que se utilizará para el modelado de los diagramas que se generan durante el desarrollo del m´odulo propuesto es Visual Paradigm.

#### Visual Paradigm 8.0

Para el modelado de los diagramas UML se utilizará Visual Paradigm, porque es una herramienta de modelado profesional. Está concebida para apoyar el ciclo de vida completo del proceso de desarrollo de software, a través de la representación de diagramas. Posee una distribución automática de diagramas, contando con una reorganización de las figuras y conectores de los diagramas UML. Captura requisitos mediante el modelado de los casos de uso. Permite además exportar los diagramas a imágenes y páginas HTML.

#### <span id="page-57-1"></span>3.5.8. Entorno de desarrollo integrado (IDE)

Un entorno de desarrollo integrado (en inglés Integrated Development Environment por sus siglas en inglés IDE) es un programa compuesto por una serie de herramientas que utilizan los programadores para escribir c´odigo. La herramienta que se va a utilizar para el desarrollo de la solución es: Zend Studio.

#### Zend Studio 7.2.0

Zend Studio es compatible con las plataformas Linux, Mac y Windows y está orientado a desarrollar aplicaciones web con el lenguaje de programación PHP. Incluye editor de texto para páginas en PHP, depuración y completamiento de código. Fue diseñado para implementar aplicaciones tanto del lado del servidor con el lenguaje de programación PHP y del lado del cliente con JavaScript y HTML.

# <span id="page-57-2"></span>3.6. Algunas funcionalidades del eXcriba

#### <span id="page-57-3"></span>3.6.1. Gestionar Carpeta

El sistema permite crear carpetas para que los usuarios puedan crear sus directorios para organizar los documentos que generan o reciben.

El primer paso para crear una carpeta es ubicarnos en el ´area correspondiente. Posteriormente se debe realizar la siguiente acción en el sistema (Figura [3.3\)](#page-58-0):

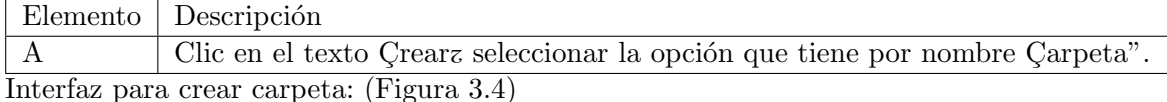

<span id="page-58-0"></span>

|                                                            | <b>EXCFIDE</b> . Gestor de Documentos |                                  | Documentos Administrativos e o -                                        |                                 |          |                   |
|------------------------------------------------------------|---------------------------------------|----------------------------------|-------------------------------------------------------------------------|---------------------------------|----------|-------------------|
|                                                            |                                       |                                  | <b>Site Dashboard</b>                                                   | <b>BIBLIOTECA DE DOCUMENTOS</b> |          | Miembros del área |
| ▼ Documentos<br>Todos los documentos<br>Que estoy editando | Seleccionar<br>Documentos<br>口雨       | Crear v<br>Subir<br>A            | Elementos seleccionados v                                               | 84                              | Nombre v | Opciones v        |
| Que otros están<br>editando                                |                                       | <b>Docume</b>                    | endientes de revisión<br>Modificado hace 2 días por Misael Fonseca Mata |                                 |          |                   |
| Modificados<br>recientemente                               |                                       | Sin descripción<br>Sin etiquetas |                                                                         |                                 |          |                   |
| Añadidos<br>recientemente                                  |                                       | $\equiv$ Favorito                | $\equiv$ Me gusta $\overline{0}$<br>Comentario                          |                                 |          |                   |

Figura 3.3: Interfaz para acceder a crear carpeta

<span id="page-58-1"></span>

|                                                                                                    | <b>EXCLIDE</b>                  | $\times$<br>-<br>Nueva carpeta                                                     |
|----------------------------------------------------------------------------------------------------|---------------------------------|------------------------------------------------------------------------------------|
|                                                                                                    |                                 | Detalles de nueva carpeta<br>Miembros del área<br><b>E DOCUMENTOS</b><br>Nombre: * |
| ▼ Documentos<br><b>Todos los documentos</b><br>Que estoy editando<br>Que otros están<br>editando<br><b>Modificados</b><br>recientemente<br>Añadidos<br>recientemente | Seleccionar<br>nk<br>Doci<br>口亦 | A<br>Nombre <b>v</b><br>Opciones v<br>Título:<br>в<br>Descripción:<br>с            |
| <b>Mis Favoritos</b><br>▼ Biblioteca                                                                                                    | 日命                              | Guardar<br>Cancelar<br>Sin descripción                                             |
| <b>Documentos</b>                                                                                                    |                                 | Sin etiquetas<br>D                                                                 |

Figura 3.4: Interfaz para crear carpeta

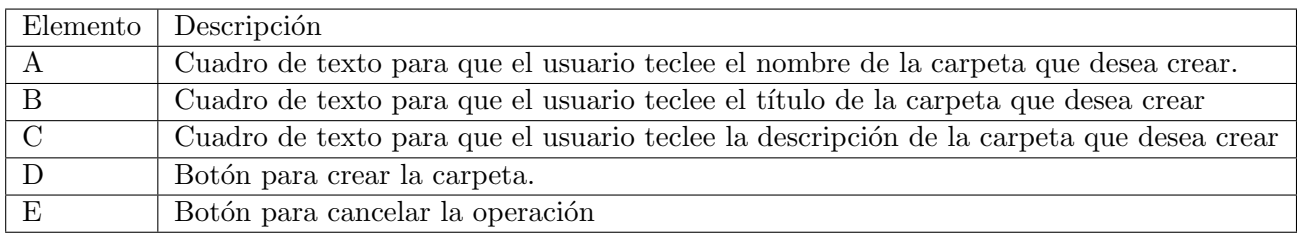

<span id="page-58-2"></span>Una vez creada la carpeta se pueden realizar las siguientes funcionalidades: (Figura [3.5\)](#page-58-2)

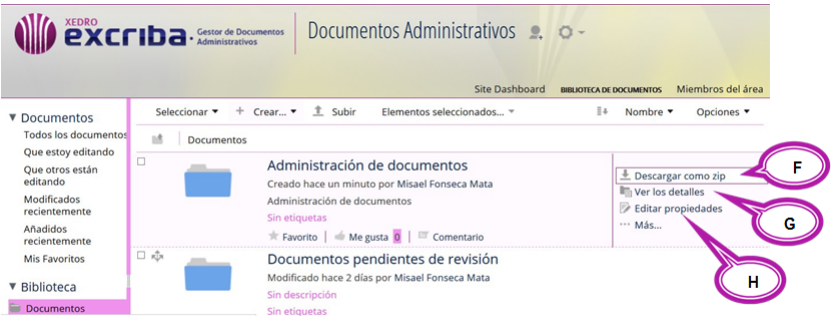

Figura 3.5: Interfaz para gestionar funcionalidades de las carpetas

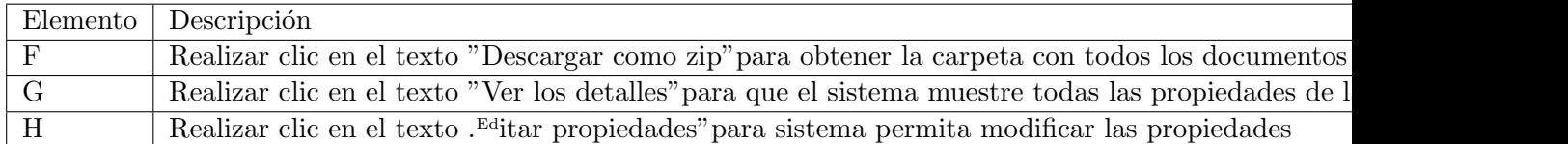

#### <span id="page-59-0"></span>3.6.2. Acciones sobre las Carpetas

<span id="page-59-1"></span>El sistema permite realizar acciones sobre carpeta tales como: Copiar, Mover, Eliminar carpeta, Gestionar aspecto, Cambiar tipo, etc. A continuación se muestra como acceder a las acciones (Figura [3.6\)](#page-59-1).

| ▼ Documentos<br>Todos los documentos<br>Que estoy editando                               | Seleccionar<br>ıż<br>Documentos | $^{\uparrow}$<br>$+$ Crear<br>Subir<br>Elementos seleccionados                                                                                                    | Ξ÷ | Nombre                                                  | Opciones           |
|------------------------------------------------------------------------------------------|---------------------------------|----------------------------------------------------------------------------------------------------|----|---------------------------------------------------------|--------------------|
| Que otros están<br>editando<br>Modificados<br>recientemente<br>Añadidos<br>recientemente | O                               | Administración de documentos<br>Creado hace 19 horas por Misael Fonseca Mata<br>Administración de documentos<br>Sin etiquetas<br>$\stackrel{\dagger}{\equiv}$ Favorito $\stackrel{\dagger}{=}$ Me gusta $\stackrel{\dagger}{\Box}$ Comentario |    | Ver los detalles<br><b>Editar propiedades</b><br>$$ Más | Descargar como zip |
| Mis Favoritos<br>▼ Biblioteca                                                            | $\Box$ rule                     | Documentos pendientes de revisión<br>Modificado hace 3 días por Misael Fonseca Mata<br>Sin descripción                                                                                                    |    |                                                         |                    |
| <b>Documentos</b><br>Administración de                                                   |                                 | Sin etiquetas<br>$\star$ Favorito $\parallel \neq$ Me gusta 0<br>Comentario                                                                                                    |    |                                                         |                    |
| Documentos pendi                                                                         | $\Box$ rule                     |                                                                                                    |    |                                                         |                    |

Figura 3.6: Interfaz para realizar acciones sobre carpeta

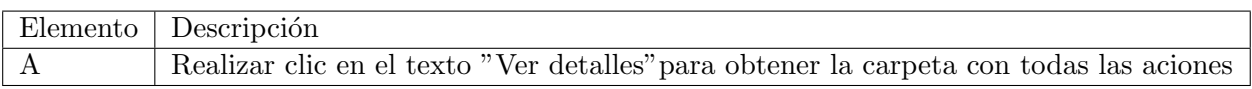

<span id="page-59-2"></span>La (Figura [3.7\)](#page-59-2) muestra todas las acciones que se pueden hacer sobre la carpeta.

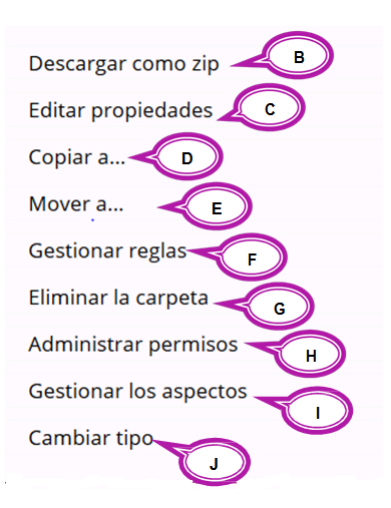

Figura 3.7: Interfaz de las acciones en la carpeta

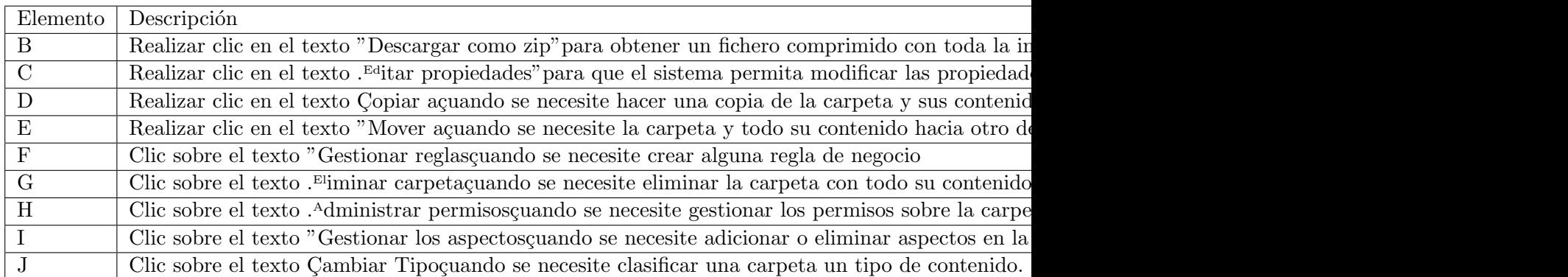

#### <span id="page-60-0"></span>3.6.3. Gestionar Documento **5. Gestionar documento**

<span id="page-60-1"></span>El sistema permite incorporar un documento que se haya elaborado en cualquier programa in-**5.1. Subir Documento** formático, ya sea un procesador de texto, audio, video, etc. El software permite almacenar cualquier documento en diferente formato y tamaño. La (Figura [3.8\)](#page-60-1) muestra como realizar la acción. El sistema permite incorporar un documento que se haya elaborado en cualquier

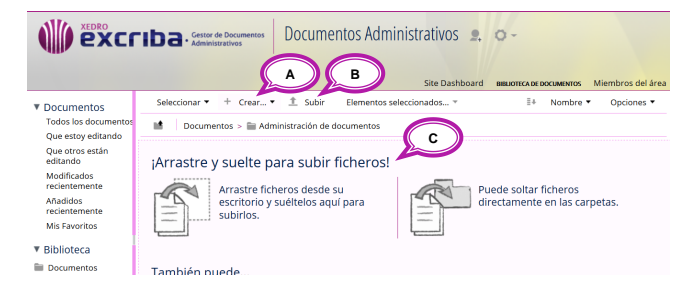

Figura 3.8: Interfaz para subir o crear un documento en el sistema

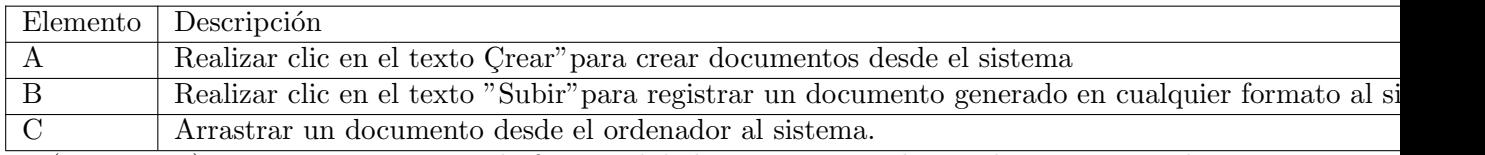

<span id="page-60-2"></span>La (Figura [3.9\)](#page-60-2) muestra un conjunto de funcionalidades que permite hacer el sistema para la gestión de los documentos. h continuación se muestra un conjunto de funcionalidades para la gestión de funcionalidades para la gestión de

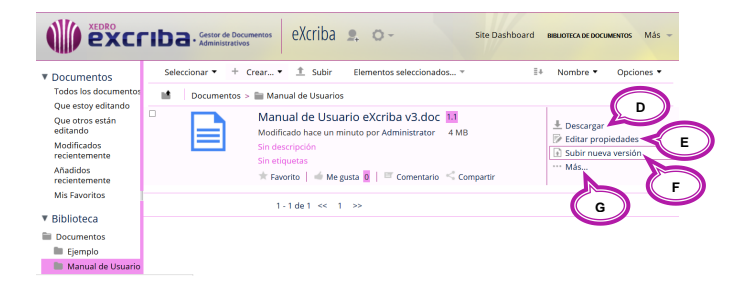

Figura 3.9: Interfaz de acciones sobre documentos

del documento..

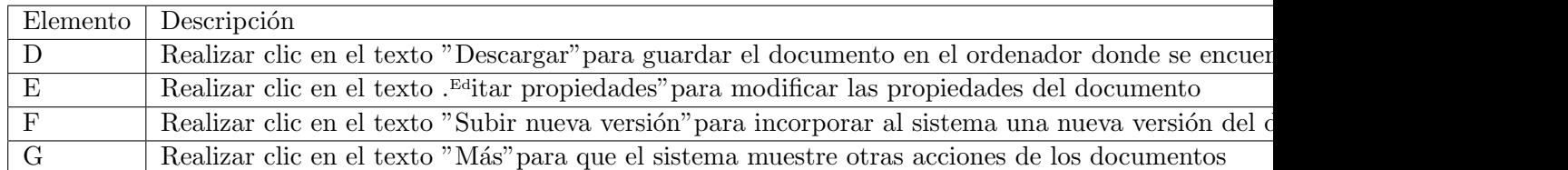

#### <span id="page-61-0"></span>3.6.4. Subir nueva versión de documento

<span id="page-61-2"></span>El sistema permite actualizar el contenido de los documentos, incorporando nuevas versiones, El usuario debe realizar clic en el texto "Subir nueva versión", ver el epígrafe anterior, luego de realizar la acción el sistema muestra la siguiente interfaz. (Figura [3.10\)](#page-61-2)

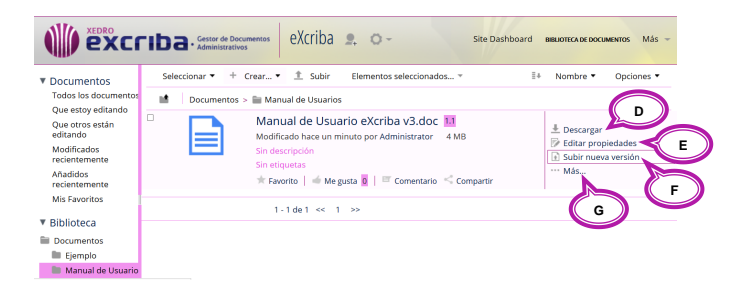

Figura 3.10: Interfaz de acciones sobre documentos

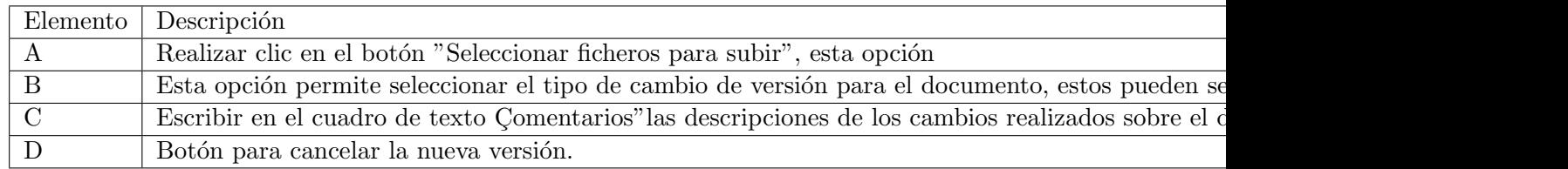

#### <span id="page-61-1"></span>3.6.5. Otras

El sistema tiene otras múltiples funcionalidades con una descripción detallada de cada acción y cada campo como se ha explicado en epígrafes anteriores, pero la autora del trabajo considera solamente mencionar cada una de las restantes y en el caso que existiera cualquier duda entregar el Manual de Usuario del software a quien pudiera necesitarlo.

- que generan o reciben dentro de la organización. Gestionar reglas de negocio (Figura [3.11\)](#page-62-1): El sistema permite a los usuarios crear reglas de negocio con el objetivo de agilizar los procesos de revisión y aprobación de los documentos
- Gestionar permisos (Figura [3.12\)](#page-62-2): El sistema permite gestionar los permisos y accesos a carpetas y documentos que haya creado el usuario.
- Gestionar categorías (Figura [3.13\)](#page-63-0): Los documentos y carpetas se pueden categorizar para mayor agrupación a partir de conceptos y facilitar la recuperación de la información.
- Gestionar usuarios y grupos de usuarios (Figura [3.14\)](#page-63-1): El sistema permite adicionar, modificar y eliminar un usuario o un grupo de los mismos.
- Crear áreas (Figura [3.15:](#page-63-2) El sistema permite crear diferentes áreas para realizar la gestión documental.
- Visualizar tareas (Figura [3.16\)](#page-63-3): El sistema permite mostrar las tareas que le han asignado al usuario autenticado en el sistema.
- Editar tareas (Figura [3.17\)](#page-64-0): El sistema permite editar las tareas que el usuario tiene asignado.
- Gestionar opciones de los contenidos (Figura [3.18\)](#page-64-1): El sistema permite gestionar determinadas funcionalidades de usabilidad a carpetas y documentos.
- <span id="page-62-1"></span>Búsqueda simple y avanzada (Figura [3.19\)](#page-64-2): El sistema permite realizar búsqueda de contenidos, recuperando los documentos o carpetas por sus propiedades.

| ▼ Documentos                       |                                                                                               |                                                    |   |
|------------------------------------|-----------------------------------------------------------------------------------------------|----------------------------------------------------|---|
| Todos los documentos               | 16<br>Documentos                                                                              |                                                    |   |
| Que estoy editando                 | о<br>Informes de complimiento de la producción                                                |                                                    |   |
| Que otros están<br>editando        | Modificado hace 13 minutos por Misael Fonseca Mata                                            | ± Descargar como zip<br><b>In Ver los detailes</b> |   |
| Modificados<br>recientemente       | Sin descripción<br>Sin etiquetas                                                              | Editar propiedades                                 |   |
| Añadidos<br>recientemente          | $\star$ Favorito $\vert \phi \rangle$ Me gusta $\vert 0 \vert \vert$ $\vert \vert$ Comentario | Más                                                |   |
| Mis Favoritos                      | $1 - 1$ de $1 \ll 1$ >>                                                                       |                                                    |   |
| $\overline{\mathbf{v}}$ Biblioteca |                                                                                               |                                                    | Α |
| <b>Documentos</b>                  |                                                                                               |                                                    |   |
| Ill Informes de compl              |                                                                                               |                                                    |   |

Figura 3.11: Interfaz para gestionar reglas

<span id="page-62-2"></span>

|                                                                                   | <b>EXCFIDE</b> · Gestor de Documentos                                      | Documentos Administrativos e o -                                                                                                    | <b>Site Dashboard</b> | Miembros del área<br><b>BIBLIOTECA DE DOCUMENTOS</b>                    |
|-----------------------------------------------------------------------------------|----------------------------------------------------------------------------|----------------------------------------------------------------------------------------------------|-----------------------|-------------------------------------------------------------------------|
| ▼ Documentos<br>Todos los documentos                                              | $+$ Crear $\blacktriangledown$<br>Seleccionar ▼<br>ъŘ<br><b>Documentos</b> | $\uparrow$<br>Subir<br>Elementos seleccionados »                                                                                       | ≣∔                    | Nombre v<br>Opciones v                                                  |
| Que estoy editando<br>Que otros están<br>editando<br>Modificados<br>recientemente | 口雨                                                                         | Documentos pendientes de revisión<br>Modificado hace alrededor de una hora por Misael Fonseca Mata<br>Sin descripción<br>Sin etiquetas |                       | $\pm$ Descargar como zip<br>Ver los detalles<br>A<br>Editar propiedades |
| Añadidos<br>recientemente                                                         |                                                                            | $\star$ Favorito $\vert$ $\vert$ Me gusta $\vert$ $\vert$ $\vert$ Comentario                                                           |                       | Más                                                                     |

Figura 3.12: Interfaz para gestionar permisos

# <span id="page-62-0"></span>3.7. Conclusiones parciales

En el presente capítulo han sido analizados un grupo de elementos de juicio acerca de la implantaci´on del sistema aportados por los especialistas consultados. Sobre la base de estos criterios y de los estudios realizados sobre normas y estándares internacionales así como de las estrategias empresariales de algunos competidores; se han descrito cada una de las fases que conforman la estrategia general. Las acciones que se deben llevar a cavo en cada fase han sido explicadas de manera pormenorizada, enfatizando en los aspectos que se deben tener en cuenta para lograr los mejores resultados en cada paso.

<span id="page-63-0"></span>

|                                                   | Admin                                                                                       |                                                      |
|---------------------------------------------------|---------------------------------------------------------------------------------------------|------------------------------------------------------|
| Espacio de trabajo                                | Documentos públicos<br>$Areas$ –<br>Administración<br>Repositorio<br>Tareas $-$<br>Personas | Administrator<br>g<br>Buscar                         |
|                                                   | <b>EXCEIDE</b> . Gestor de Documentos<br>Gestor de documentos administrativos e. 0 -        | Miembros del área<br><b>BIBLIOTECA DE DOCUMENTOS</b> |
| ▼ Documentos                                      | <sup>t</sup> Subir<br>$+$ Crear $*$<br>Seleccionar v<br>Elementos seleccionados »           | I+<br>Nombre <b>v</b><br>Opciones <b>v</b>           |
| <b>Todos los documentos</b><br>Que estoy editando | вŝ<br>Documentos                                                                            |                                                      |
| Que otros están<br>editando                       | $\Box$<br><b>Documentos</b><br>Modificado hace 13 horas por Administrator                   |                                                      |
| Modificados<br>recientemente                      | Sin descripción<br>Sin etiquetas                                                            |                                                      |
| Añadidos<br>recientemente                         | $\star$ Favorito $\vert \cdot \vert$ Me gusta $\vert 0 \vert \vert$ $\Box$ Comentario       |                                                      |
| <b>Mis Favoritos</b>                              | 1-1 de 1 << 1 >>                                                                            |                                                      |

Figura 3.13: Interfaz para gestionar categorías

<span id="page-63-1"></span>

| <b>XEDRO</b><br>$\mathbf{P}\mathbf{X}\mathbf{C}\boldsymbol{\Gamma}\mathbf{D}\mathbf{a}\cdot\mathbf{C}\mathbf{A}\mathbf{D}$ Administrativos |                               |                                               | Consola de admin |       | С                  | D                             |  |
|----------------------------------------------------------------------------------------------------|-------------------------------|-----------------------------------------------|------------------|-------|--------------------|-------------------------------|--|
| ▼ Herramientas<br>Aplicación<br>Administrar de categorías                                                                                  | Búsqueda de usuario<br>Misael | A<br><b>Buscar</b>                            | в                |       | Nuevo usuario      | Subir fichero CSV de usuarios |  |
| Navegador de nodos<br>Administrador de etiquetas                                                                                           |                               | La búsqueda de 'Misael' devoly<br>Е<br>Nombre | Usuario          | Cargo | Correo electrónico | <b>Uso</b><br>Cuota           |  |
| Publicación de contenido<br>Administrador de canales                                                                                       |                               | Misael Fonseca Mata                           | misael           |       | mfonseca@uci.cu    | 0 bytes                       |  |
| Repositorio<br>Trabajos de replicación                                                                                                    |                               |                                               |                  |       |                    |                               |  |
| Usuarios y grupos<br>Grupos                                                                                                    |                               |                                               |                  |       |                    |                               |  |
| <b>Usuarios</b>                                                                                                    |                               |                                               |                  |       |                    |                               |  |

Figura 3.14: Interfaz para gestionar usuarios y grupos de usuarios

<span id="page-63-2"></span>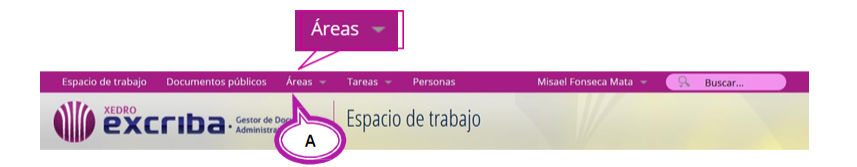

Figura 3.15: Interfaz para realizar la búsqueda

<span id="page-63-3"></span>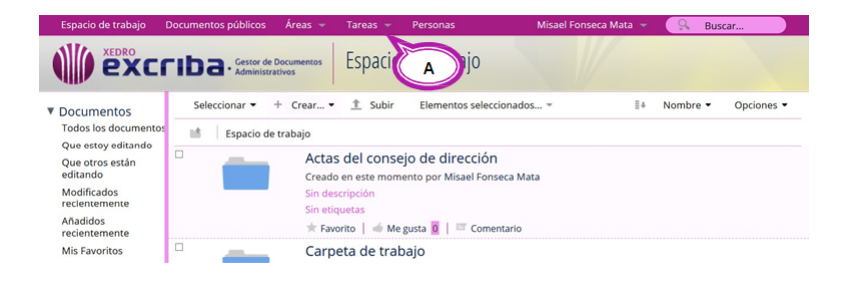

Figura 3.16: Interfaz para visualizar tareas

<span id="page-64-0"></span>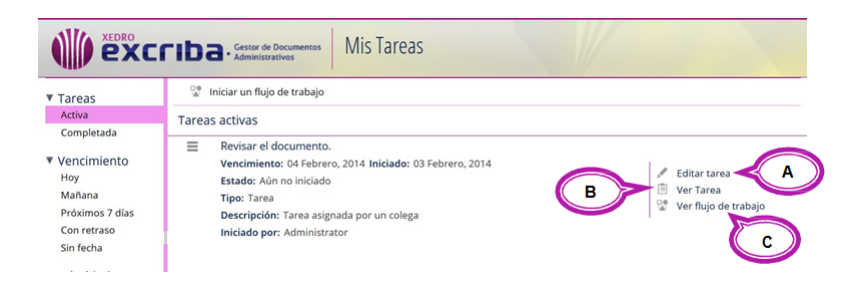

Figura 3.17: Interfaz para editar tareas

<span id="page-64-1"></span>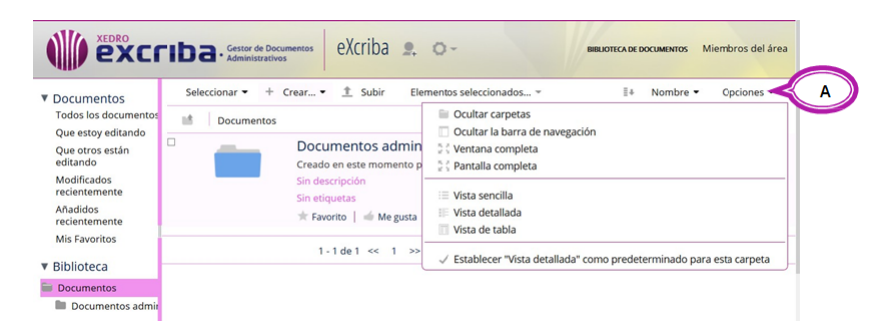

Figura 3.18: Interfaz para las opciones de carpetas y documentos

<span id="page-64-2"></span>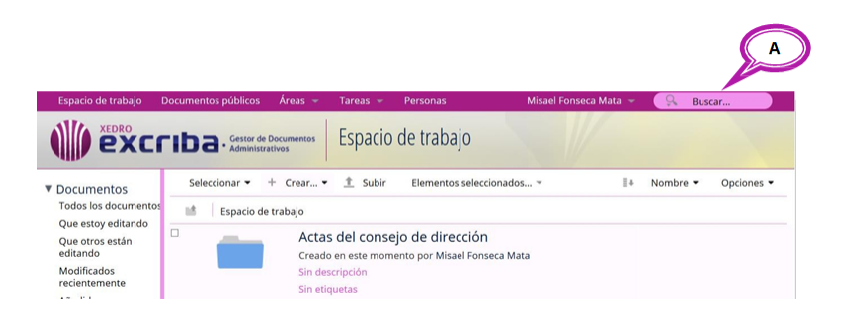

Figura 3.19: Interfaz para las opciones de carpetas y documentos

<span id="page-65-0"></span>La búsqueda de alternativas que permitan la implantación del software en el mayor número de empresas del país también tiene que ser una tarea constante. Lograr la independencia tecnológica, el ahorro, y un mayor desarrollo en general es un objetivo primordial al que se le debe dedicar todo el esfuerzo posible. La realización de esta investigación ha dejado claro que con lso recursos que hoy se tiene la organización puede gestionar los documentos necesarios en función de cada labor que realiza. Es por eso que se ha estudiado la posibilidad de implantación eXcriba como SGD en la universidad. Haciendo uso de las tecnologías con las que hoy se cuenta o las que se puedan adquirir a menores precios, manteniendo la calidad y apoyándose en la racionalización e innovación, principios que han sido constantes en el país a partir de las limitaciones económicas con las que se ha tenido que seguir avanzando.

<span id="page-66-0"></span>La autora de este trabajo recomienda:

- Garantizar que los especialistas que participan en el proceso de implantación del eXcriba, cumplan eficientemente los pasos propuestos en la estrategia.
- Exhortar a que todos los proyectos productivos de la Universidad, definan una estrategia de implantación, sobre la base de la presente propuesta.
- Perfeccionar la estrategia en función del avance de las tecnologías y de los resultados obtenidos en los estudios propuestos en la fase de Seguimiento.
- <span id="page-67-0"></span>CENIA Centro de Informatización Universitaria
- EAD Descripción Archivística Codificada
- EAD Estándar de Descripción Archivística Codificada
- <span id="page-67-2"></span>ECM Gestión de Contenido Empresarial (por sus siglas en inglés, Enterprise Content Management)
- <span id="page-67-3"></span>GDA eXcriba Gestor de Documentos Administrativos eXcriba
- ISAAR (CPF) Norma Internacional sobre los Registros de Autoridad de Archivos relativos a Instituciones, Personas y Familias
- <span id="page-67-5"></span>ISAD (G) Norma Internacional General de Descripción Archivística
- <span id="page-67-4"></span>MoReq Modelo de Requisitos para la Gestión de Documentos Electrónicos
- SAI Sistema Archivístico Institucional
- **SGLM** Estándar de Lenguaje de Marcado Generalizado (por sus siglas en inglés, Standard General Markup Language)
- <span id="page-67-1"></span>UCI Universidad de las Ciencias Informáticas
- <span id="page-68-2"></span><span id="page-68-0"></span>BUSTELO, RUESTA C Y AMARILLA IGLESIAS R: «Gestión del conocimiento y gestión de la información. Boletín del instituto Andaluz de patrimonio Histórico», 2001, VIII (34);226-30.
- <span id="page-68-6"></span>FERNÁNDEZ, MARÍA DE LAS MERCEDES Y PONJUÁN DANTE, GLORIA: «Análisis conceptual de las principales interacciones entre la gestión de información, la gestión documental y la gestión del conocimiento».  $Acimed$ , 2008, 18(1), pp. 0–0.
- <span id="page-68-1"></span>HERNÁNDEZ, JOSÉ LÓPEZ: «La gestión de la información en las organizaciones: una disciplina emergente.» Documentación de las Ciencias de la Información, 1990, 13, p. 133.
- <span id="page-68-5"></span>MUJICA, MAYRA MENA: Gestión documental y organización de archivos, 2005.
- <span id="page-68-3"></span>NAVARRO, CELIA CHAÍN: «Gestión de Información en las Organizaciones». GUÍA DE LAS TITU-LACIONES, 1997, p. 71.
- <span id="page-68-4"></span>Núñez, Eduardo: *Organización y gestión de archivos*, 1999.

Generado con LATEX: 9 de junio de 2014